# Multi-stage programming with functors and monads: eliminating abstraction overhead from generic code

Jacques Carette<sup>1</sup>

McMaster University, 1280 Main St. West, Hamilton, Ontario Canada L8S 4K1

Oleg Kiselyov

FNMOC, Monterey, CA 93943

#### Abstract

We use multi-stage programming, monads and Ocaml's advanced module system to demonstrate how to eliminate all abstraction overhead from generic programs while avoiding any inspection of the resulting code. We demonstrate this clearly with Gaussian Elimination as a representative family of symbolic and numeric algorithms. We parameterize our code to a great extent – over domain, input and permutation matrix representations, determinant and rank tracking, pivoting policies, result types, etc. – at no run-time cost. Because the resulting code is generated just right and not changed afterward, MetaOCaml guarantees that the generated code is well-typed. We further demonstrate that various abstraction parameters (aspects) can be made orthogonal and compositional, even in the presence of name-generation for temporaries, and "interleaving" of aspects. We also show how to encode some domain-specific knowledge so that "clearly wrong" compositions can be rejected at or before generation time, rather than during the compilation or running of the generated code.

Key words: MetaOCaml, linear algebra, genericity, generative, staging, Functor, symbolic.

Email addresses: carette@mcmaster.ca (Jacques Carette), oleg@pobox.com (Oleg Kiselyov).

 $URLs: \text{http://www.cas.mcmaster.ca/~carette}$  (Jacques Carette), http://okmij.org/ftp/ (Oleg Kiselyov).

<sup>1</sup> Supported in part by NSERC Discovery Grant RPG262084-03.

## 1 Introduction

In high-performance symbolic and numeric computing, there is a well-known issue of balancing between maximal performance and the level of abstraction at which code is written. Widely used Gaussian Elimination (GE) – the running example of our paper – is typically presented in textbooks as a closely related family of algorithms for solving simultaneous linear equations, LU matrix decomposition, and computing the determinant and the rank of a matrix. All members of the family share the same pattern of applying elementary row operations to rows of the matrix in a particular order. The individual algorithms differ in their output, in application of pivoting, in algebraic domain and the use of full division. Modern architectures demand further divisions of the family for particular matrix layouts, e.g., sparse or tiled.

A survey [1] of Gaussian Elimination implementations in the industrial package Maple [2] found 6 clearly identifiable aspects and 35 different implementations of the algorithm, as well as 45 implementations of directly related algorithms such as LU decomposition, Cholesky decomposition, and so on. We could manually write each of these implementations, optimizing for particular aspects and using cut-and-paste to "share" similar pieces of code. Or we can write a very generic procedure that accounts for all the aspects with appropriate abstractions  $[3,4]$ . The abstraction mechanisms however – be they procedure, method or a function call – have a significant cost, especially for high-performance numerical computing [1]. Eliminating this abstraction overhead involves either complex analyses or domain-specific knowledge (or both!) [5–7], and so we can not rely on a general purpose compiler to assuredly perform such optimizations.

A more appealing approach is generative programming [8–14]. The approach is not without problems, e.g., making sure that the generated code is wellformed. This is a challenge in string-based generation systems, which generally do not offer any guarantees and therefore make it very difficult to determine which part of the generator is at fault when the generated code cannot be parsed. Other problems are preventing accidental variable capture (so-called hygiene [15]) and ensuring the generated code is well-typed. Lisp-style macros, Scheme hygienic macros, the camlp4 preprocessor  $[16]$ , C++ template metaprogramming, and Template Haskell [17] solve some of the above problems. Of the widely available maintainable languages, only MetaOCaml [18,19] solves all of the above problems, including the well-typing of both the generator and the generated code [20,21].

But more difficult problems remain. Is the generated code optimal? Do we still need post-processing to eliminate common subexpressions, fold constants, and remove redundant bindings? Is the generator readable? Does it bear resemblance to the original algorithm? Is the generator extensible? Are the aspects truly modular? Can we add another aspect or another instance of the existing aspect without affecting the existing ones? Finally, can we express domainspecific knowledge (for instance one should not attempt to use full division

when dealing with matrices of exact integers, nor is it worthwhile to use full pivoting on a matrix over Q)?

MetaOCaml is purely generative: generated code can only be treated as a black box – in other words, it cannot be inspected nor can it be post-processed (i.e., no intensional analysis). This approach gives a stronger equational theory [22], and avoids the danger of creating unsoundness [21]. Furthermore, intensional code analysis essentially requires one to insert both an optimizing compiler and an automated theorem proving system into the code generating system [23,5,24,6]. While this is potentially extremely powerful and an exciting area of research, it is also extremely complex, which means that it is currently more error-prone and difficult to ascertain the correctness of the resulting code.

Therefore, in MetaOCaml, code must be generated just right (see [21] for many simple examples). For more complex examples, new techniques are necessary, for example abstract interpretation [25]. But more problems remain [7]: generating binding forms ("names") when generating loop bodies or conditional branches, and making continuation-passing style (CPS) code clear. Many authors understandably shy away from CPS code as it quickly becomes unreadable. But this is needed for proper name generation. To be able to build modular code generators, three important problems remain: compositionality, expressing dependencies, and integration of domain-specific knowledge.

In this paper, we report on our continued progress  $[26]$ <sup>2</sup> in using code generation for scientific (both numeric and symbolic) software. We will use the algorithm family of Gaussian Elimination, applied to perform LU decomposition and linear system solving, as our running examples to demonstrate our techniques. Specifically, our contributions are:

- Extending a let-insertion, memoizing monad of [25,27] for generating control structures such as loops and conditionals. The extension is non-trivial because of control dependencies and because let-insertion, as we argue, is a control effect on its own: for example let  $x = exp \in \mathbb{R}$ ... has a different effect within a conditional branch.
- Implementation of the perform-notation (patterned after the do-notation of Haskell) to make monadic code readable.
- Use of functors (including higher-order functors) to modularize the generator, express aspects (including results of various types) and insure composability of aspects even for aspects that use state and have to be accounted for in many places in the generated code.
- Encode domain-specific knowledge in the generators so as to catch domain-

<sup>2</sup> We describe here a new version of our generator dealing with the complete LU decomposition algorithm, as well as linear solving. We worked out previously missing aspects of in-place updates, representing permutation matrices, dealing with augmented input matrix, and back-propagation. We have changed the representation of domain-specific knowledge about permissible compositions of aspects. Also included is a careful description of all the aspects involved, as well as documenting our development methodology for highly parametric scientific software.

specific instantiation errors at generation time.

• Provide a thorough classification of the family of Gaussian Elimination algorithms.

We also used the same technology to implement a Runge-Kutta solver for ordinary differential equations, as well as a reimplementation of the FFT algorithm from [25]. The technology presented here was amply sufficient for these implementations. Since our current implementations of these algorithms are rather straightforward compared to our versions of LU decomposition, we will not mention them further (the code is available at [28]).

The rest of this paper is structured as follows: The next section gives an overview of the design space of Gaussian Elimination algorithms (and their application to LU and linear system solving). §3 introduces code generation in MetaOCaml, the problem of name generation, and the continuation-passing style (CPS) as a general solution. We also present the key monad and the issues of generating control statements. For the sake of reference, in §4 we present a particular Gaussian Elimination algorithm, a hand-written implementation of the standard textbook pseudo-code. §5 describes the use of the parametrized modules of OCaml to encode all of the aspects of our algorithm family as separate modules. We discuss related work in §6 and outline future work. In our conclusion (§7) we comment on programming with aspects and sum up our guiding methodology. Appendices give samples of the generated code, available in full at [28].

## 2 The design space

Before investigating implementation approaches, it is worthwhile to carefully study the design space involved. A preliminary study [1] revealed a number of aspects of the family of Gaussian Elimination algorithms. In the present work, we outline a number of additional aspects involved in the (related) family of LU decomposition algorithms. These will first be presented in a somewhat ad hoc manner, roughly corresponding to the order in which they were "discovered". We then reorganize them into groups of semantically related aspects to form the basis of our design.

Throughout, we assume that the reader is familiar with the basic LU decomposition algorithm, which factors an invertible matrix  $A$  into a unit lower triangular matrix  $L$  and (usually) an upper triangular matrix  $U$ , such that  $A = LU$ . Pivoting adds a unitary matrix P such that the factorization is now  $A = PLU$ . The case of numeric matrices is well covered in [29]. When A is singular, one can still get a  $PLU$  decomposition with L remaining unit lowertriangular. However,  $U$  is no longer upper triangular but rather "staggered" in the upper triangle.

#### 2.1 Aspects

We reuse the English word "aspect" for the various facets of the family of Gaussian Elimination algorithms. While our use shares the spirit of aspectoriented programming (AOP) [30], our implementation methodology is radically different<sup>3</sup>. We firmly believe that our typed generative methodology is better suited to functional programming, compared to attempts to graft the program-trace-based methodology of object-oriented versions of AOP.

At this point in time, it is better to think of aspects as purely design-time entities. Here we are firmly influenced by Parnas' original view of modules and information hiding [33] as well as his view of product families [34], and by Dijkstra's ideas on separation of concerns [35]. To apply these principles, we need to understand what are the changes between different implementations, and what concerns need to be addressed. We also need to study the degree to which these concerns are independent.

The various aspects listed below all come from variations found in actual implementations (in various languages and settings).

- (1) Domain: the (algebraic) domain of matrix elements. Some implementations were very specific  $(\mathbb{Z}, \mathbb{Q}, \mathbb{Z}, \mathbb{Z}_p[\alpha_1, \ldots, \alpha_n], \mathbb{Z}[x], \mathbb{Q}(x), \mathbb{Q}[\alpha],$  and floating point numbers  $(F)$  for example), while others were generic for elements of a field, multivariate polynomials over a field, or elements of a division ring with possibly undecidable zero-equivalence. In the roughly 85 pieces of code we surveyed, 20 different domains were encountered.
- (2) Representation of the matrix: Whether the matrix was represented as an array of arrays, a one-dimensional array with C or Fortran indexing styles, a hash table, etc. Efficient row exchanges, if available for a particular representation, were sometimes used.
- (3) Fraction-free: Whether the algorithm is allowed to use unrestricted division, or only exact (remainder-free) division.
- (4) Length measure (for pivoting): For stability reasons (whether numerical or coefficient growth), if a domain possesses an appropriate length measure, it was sometimes used to choose an "optimal" pivot. Not all domains have such a measure.
- (5) Full division: Whether the input domain supports full division (i.e. is a field or pretends to be  $(F)$ ) or only exact division (i.e. a *division ring*).
- (6) Domain normalization: Whether the arithmetic operations of the base domain keep the results in normal form, or whether an extra normalization step is required. For example, some representations of polynomials require an extra step for zero-testing.
- (7) Output choices: Just the reduced matrix (the 'U' factor) or both L and U factors. The output choices also include the rank, the determinant, and the sequence of pivots. For example, Maple's LinearAlgebra: -

 $\overline{3}$  However it seems that we are closer to the original ideas of AOP [31,32] which were also concerned with scientific software.

LUDecomposition routine has  $2^6+2^5+2^2=100$  possible outputs, depending on whether one chooses a  $PLU$ ,  $PLUR$  or Cholesky decomposition. We chose to only consider *PLU* for now.

- (8) Rank: Whether to explicitly track the rank of the matrix as the algorithm proceeds.
- (9) Determinant: Whether to explicitly track the determinant of the matrix as the algorithm proceeds.
- (10) Code representation: the form and the language for the generated code (OCaml, C, Fortran, etc.). A degenerate case, useful for testing, is for the generator to run the algorithm directly (albeit with great abstraction overhead).
- (11) Zero-equivalence: Whether the arithmetic operations require a specialized zero-equivalence routine. For certain classes of expressions, it turns out to be convenient to use a zero-equivalence test that is separate from the domain normalization. This is usually the case when zero-equivalence is formally undecidable but semi-algorithms or probabilistic algorithms do exist. See [36] for an example.
- (12) Pivoting: Whether to use no, column-wise, or full pivoting.
- (13) Augmented Matrices: Whether all or only some columns of the matrix participate in elimination.
- (14) Pivot representation: Whether the pivot is represented as a list of row and column exchanges, as a unitary matrix, or as a permutation vector.
- (15) Lower matrix: whether the matrix L should be tracked as the algorithm proceeds, reconstructed at the end of the algorithm, or not tracked at all.
- (16) Input choices: Grouping all the potential choices of inputs currently only augmented matrices require an extra input.
- (17) **Packed:** Whether the output matrices L and U are packed into a single matrix for output.

The aspects in the following group have also been observed in practice but we have not yet implemented them:

- (18) Logging, a classical cross-cutting concern.
- (19) Sparsity: If a matrix is known to be sparse, at least the traversal should be sparse. Maximal preservation of the sparsity is desirable.
- (20) Other structure: If a matrix is known in advance to be real symmetric tri-diagonal, LU decomposition can be done in  $O(n^2)$  rather than  $O(n^3)$ time, at an additional  $O(n)$  storage cost.
- (21) Warnings: In a domain with only heuristic zero testing, it is customary to issue a warning (or otherwise log) when a potentially zero pivot is chosen.
- (22) In-place: offering an option of in-place decomposition, re-using the input matrix as the storage for the output.
- (23) Error-on-singular: Raise an exception when the input matrix is (near) singular.

Most of these aspects are inter-dependent. For example, if the determinant is part of the output, the determinant should be tracked during the decomposition. Determinant should also be tracked if the fraction-free aspect is chosen. The availability of the length measure in the domain influences pivoting, if pivoting is to be performed. One could therefore select aspects that turn out to be incompatible, and we have to prevent this. More precisely, our goal is to detect the selection of incompatible aspects long before the generated code is run.

# 2.2 Organizing aspects

Further investigation revealed the following grouping of aspects: <sup>4</sup>

- (1) Abstract domain. This group includes 'mathematical' aspects: domain of matrix elements, length measure, full division, zero testing, symmetry and other matrix structure.
- (2) Concrete representation: choosing data structures for domains, containers, permutation matrices. This group also includes packing, in-place decomposition, normalization, and the representation of sparse matrices.
- (3) Interface of each generated function, including the input and output choices, logging and error reporting.
- (4) Algorithmic Strategy, such as fraction-free updates, pivoting strategies, augmented matrices.
- (5) Tracking, of determinant, rank, or pivot, etc.
- (6) Interpretation: whether the result is the program or a generator that will produce the program.

The groupings are not entirely orthogonal (for example, in-place decomposition is possible only for specific domains), yet are useful as guidance in creating the modular generator discussed in §5.

# 3 Techniques for typed code generation

This section outlines various necessary techniques for typed code generation in MetaOCaml. We start with an introduction to code generation with MetaO-Caml, where our examples are chosen to illustrate issues of direct concern to generic programs. Next we introduce monads and our monadic notation, as a means to make writing programs in continuation passing style (CPS) more palatable. Generation of control statements can lead to various subtle issues, and solutions are covered in §3.3. Finally, during generation we need to keep track of various aspects, and we use an extensible state for this purpose, described in §3.4.

<sup>4</sup> This grouping showed that some of our implementation did not separate distinct concerns well. In particular, our implementation of "containers" mixed representation (i.e. data-structure) issues with abstraction domain issues. We hope to rectify this in the future.

We wish to build large code generators out of primitive generators using combinators. MetaOCaml, as an instance of a multi-stage programming system [21], provides exactly the necessary features: to construct a code expression, to combine them, and to execute them. The following shows a simple code generator one, and a simple code combinator<sup>5</sup>:

```
let one = .51. and plus x y = .57 x + .7y.
let simplest_code = let gen x y = plus x (plus y one) in
  .<fun x y -> . "(gen .<x>. .<y>.)>.
\implies. \times fun x_1 -> fun y_2 -> (x_1 + (y_2 + 1))>.
```
We use MetaOCaml brackets  $\ldots$ ...>. to generate code expressions, i.e. to construct future-stage computations. MetaOCaml provides only one mechanism for combining code expressions, by splicing one piece of code into another. The power of that operation, called escape and denoted  $\cdot$ , comes from the fact that the expression to be spliced in (inlined) can be computed: escape lets us perform an arbitrary code-generating computation while we are building a future-stage computation. The immediate computation in simplest\_code is the evaluation of the function gen, which in turn applies plus. The function gen receives code expressions  $\langle x \rangle$ . and  $\langle y \rangle$ . as arguments. At the generating stage, we can manipulate code expressions as (opaque) values. The function gen returns a code expression, which is inlined in the location of the escape. MetaOCaml conveniently can print out code expressions, so we can examine the final generated code. It has no traces of gen or plus: those are purely generation stage computations.

The final MetaOCaml feature, .! (pronounced "run") executes a code expression: .! simplest\_code is a function of two integers, which we can apply: (.! simplest\_code) 1 2. The original simplest\_code is not a function on integers – it is a code expression which represents (or encodes) a function.

By parameterizing our code, we can make the benefits of code generation evident:

```
let simplest_param_code plus one =
  let gen x y = plus x (plus y one) in
  . \timesfun x y -> . "(gen . \timesx>. . \timesy>.)>.
```
and use it to generate code that operates on integers, floating point numbers or booleans – in general, any domain that implements plus and one:

```
let plus x y = .\langle .\tilde{x} + . \tilde{y}\rangle. and one = .\langle 1.0 \rangle. in
   simplest_param_code plus one
let plus x \ y = .\langle . \ x | | . \ y \rangle. and one = . \timestrue>. in
   simplest_param_code plus one
```
Running the former expression yields a function on floats, whereas the latter expression is a code expression for a boolean function. This simple technique clearly shows how we can abstract over domain operations and yet still

 $\overline{5}$   $\Rightarrow$  under an expression shows the result of its evaluation

generate efficient domain-specific code, thus achieving a proper separation of concerns.

Let us consider a more complex expression:

```
let param_code1 plus one =
  let gen x y = plus (plus y one) (plus x (plus y one)) in
  . \timesfun x y -> . "(gen . \timesx>. . \timesy>.)>.
```
with two occurrences of plus y one, which may be a rather complex computation which we would rather not do twice. We might be tempted to rely on the compiler's common-subexpression elimination optimization. When the generated code is very complex, however, the compiler may overlook common subexpressions. Or the subexpressions may occur in an imperative context where the compiler might not be able to determine whether lifting them is sound. So, being conservative, the optimizer will leave the duplicates as they are. We may attempt to eliminate subexpressions as follows:

let param\_code1' plus one =

```
let gen x y = let ce = (plus y one) in plus ce (plus x ce) in
  . \timesfun x y -> . "(gen . \timesx>. . \timesy>.)>.
param_code1' plus one
```

```
\Rightarrow. \text{Sum } x_1 \rightarrow \text{fun } y_2 \rightarrow ((y_2 + 1) + (x_1 + (y_2 + 1))).
```
The result of param\_code1' plus one still exhibits duplicate sub-expressions. This is because our let-insertion optimization only saved the computation at the generating stage. We need a combinator that inserts the let expression in the generated code, in other words a combinator letgen to be used as

let ce = letgen (plus y one) in plus ce (plus x ce) yielding code like

.  $\text{det } t = y + 1 \text{ in } t + (x + t)$ .

But that seems impossible because letgen exp has to generate the expression . <let  $t = exp$  in body>, but letgen does not yet have the body. The body needs a temporary identifier  $\langle \langle t \rangle$ . that is supposed to be the result of letgen itself. Certainly letgen cannot generate only part of a let-expression, without the body, as all generated expressions in MetaOCaml are well-formed and complete.

The solution to this problem is to use continuation-passing style (CPS). Its benefits were first pointed out by [37] in the context of partial evaluation, and extensively used by [27,25] for code generation. Like [38], we use this in the context of writing a cogen by hand. Now, param\_code2 plus one gives us the desired code.

```
let letgen \exp k = .<let t = . "\exp in ." (k . \lt t > .).
let param_code2 plus one =
  let gen x y k = letgen (plus y one)
                                  (fun ce -> k (plus ce (plus x ce)))
  and k0 x = xin .< fun x y \rightarrow . "(gen .< x>. .< y>. k0)>.
param_code2 plus one
\implies. \leq fun x<sub>-</sub>1 -> fun y<sub>-</sub>2 -> let t<sub>-</sub>3 = (y<sub>-</sub>2 + 1) in (t<sub>-</sub>3 + (x<sub>-</sub>1 + t<sub>-</sub>3))>.
```
#### 3.2 Monadic notation, making CPS code clear

Comparing the let-insertion in the generator

let ce = (plus y one) in plus ce (plus x ce) with the corresponding code generating let-insertion for a future stage

letgen (plus y one) (fun ce  $\rightarrow$  k (plus ce (plus x ce))) clearly shows the difference between direct-style and CPS code. What was let ce = init in  $\dots$  in direct style became init' (fun ce  $\rightarrow \dots$ ) in CPS. For one, let became "inverted". Secondly, what used to be an expression that yields a value, init, became an expression that takes an extra argument, the continuation, and invokes it. The differences look negligible in the above example. In larger expressions with many let-forms, the number of parentheses around fun increases considerably, the need to add and then invoke the k continuation argument become increasingly annoying. The inconvenience is great enough for some people to explicitly avoid CPS or claim that programmers of scientific software (our users) cannot or will not program in CPS. Clearly a better notation is needed.

The do-notation of Haskell [39] shows that it is possible to write CPS code in a conventional-looking style. The do-notation is the notation for monadic code [40]. Not only can monadic code represent CPS [41], it also helps with composability by giving complete control over how different effects are layered (state, exception, non-determinism, etc.) on top of the basic monad [42].

A monad [40] is an abstract data type representing computations that yield a value and may have an effect. The data type must have at least two operations, return to build trivial effect-less computations and bind for combining computations. These operations must satisfy *monadic laws*: return being the left and the right unit of bind and bind being associative. Figure 1 defines the monad used throughout the present paper and shows its implementation. Our monad encapsulates two kinds of computational effects: reading and writing a computation-wide state, and control effects. The latter are normally associated with exceptions, forking of computations, etc. – in general, whenever a computation ends with something other than invoking its natural continuation in the tail position. In our case the control effects manifest themselves as code generation.

In Figure 1, the monad (yielding values of type  $v$ ) is implemented as a function of two arguments: the state (of type s) and the continuation. The continuation receives the current state and a value, and yields an answer of type w. The monad is polymorphic over the three type parameters, which would require monad to be a type constructor with three arguments. When we use this monad for code generation, we will need yet another type variable for the environment classifiers [43] (such as the type variable 'c in the type of retN in Figure 1). With type constructors taking more and more arguments, it becomes increasingly difficult to read and write types – which we will be doing extensively when writing module signatures in §5. The fact that OCaml renames all type variables when printing out types confuses matters further.

```
type ('p,'v) monad = 's -> ('s -> 'v -> 'w) -> 'w
    constraint 'p = \langlestate : 's; answer : 'w; ..>
let ret (a : 'v) : ('p, 'v) monad = fun s k -> k s a
let bind (m : ('p, 'v) \mod) (f : 'v -> ('p,'u) monad) : ('p,'u) monad
  = fun s k \rightarrow m s (fun s' b \rightarrow f b s' k)
let fetch s k = k s s and store v _k = k v ()
let k0 - v = vlet runM m = fun s0 \rightarrow m s0 k0
let retN (a : ('c, 'v) code):
 (<classif: 'c; answer: ('c,'w) code; ..>,('c,'v) code) monad
   = fun s k -> .< let t = .~a in .~(k s .< t>.)>.
let ifL test th el = ret \le if . "test then . "th else . "el >.
let ifM test th el = fun s k ->
  k s \cdot if \cdot test then \cdot (th s k0) else \cdot (el s k0) >.
```
Fig. 1. Our monad, helper functions and uses

An elegant solution to these sorts of problems has been suggested by Jacques Garrigue on the Caml mailing list. We use a single type parameter 'p to represent all parameters of our monad, more precisely all parameters but the type of the monadic value 'v. The type variable 'p is constrained to be the type of an object with methods (fields) state and answer. The object may include more fields, represented by ... Values of that type are not part of our computations and need not exist. We merely use the object type as an convenient way to specify extensible type-level records in OCaml.

Our monad could be implemented in other ways. Except for the code in Figure 1, the rest of our code treats the monad as a truly abstract data type. The implementation of the basic monadic operations ret and bind is conventional and clearly satisfies the monadic laws. Other monadic operations construct computations that do have specific effects. Operations fetch and store v construct computations that read and write the state.

The operation retN a is the let-insertion operation, whose simpler version we called letgen earlier. It is the first computation with a control effect: indeed, the result of retN a is *not* the result of invoking its continuation k. Rather, its result is a let code expression. Such behavior is symptomatic of control operators (in particular, abort). The name can be taken to mean *return a* Named computation; the name allows for proper sharing, but otherwise retN is used in writing generators in the same way as ret. The type of retN is a specialization of the type of ret: the computation retN deals specifically with code values. The types of code values must include the environment classifier (such as  $(c)$ , which denotes the scope of free variables that may occur in the code value. The argument type of retN and the answer type of retN computation must have the same classifier – which, informally, means that all free variables in the argument of retN are preserved in the answer of retN's computation. When writing, for clarity, the type annotations of retN we see the benefits of type-level records: we introduce a new component of the record to specify the environment classifier  $\lambda$ c, and we update the answer component of the record to specialize the answer type to be a code type. The state component of the record is not affected, and so remains hidden in the ellipsis ... The number of parameters to the type constructor monad remains the same.

Finally, runM runs our monad, that is, given the initial state, it performs the computation of the monad and returns its result, which in our case is a code expression. We run the monad by passing it the initial state and the initial continuation k0. We can now re-write our param\_code2 example of the previous section as param\_code3.

```
let param_code3 plus one =
  let gen x y = bind (retN (plus y one)) (fun ce ->
                 ret (plus ce (plus x ce)))
  in .< fun x y \rightarrow . "(runM (gen .< x>. .< y>.) ())>.
```
That may not seem like much of an improvement, but with the help of the camlp4 pre-processor, we can introduce the perform-notation [28], patterned after the do-notation of Haskell (see App. A).

```
let param_code4 plus one =
  let gen x y = perform ce <- retN (plus y one);
                          ret (plus ce (plus x ce))
  in .< fun x y \rightarrow . "(runM (gen .< x>. .< y>.) ())>.
```
The function param\_code4, written using the perform-notation, is equivalent to param\_code3 – in fact, the camlp4 preprocessor converts the former into the latter. And yet, param\_code4 looks far more conventional, as if it were indeed in direct style.

# 3.3 Generating control statements

We can write operations that generate code other than let-statements, e.g., conditionals: see ifL in Figure 1. The function ifL, albeit straightforward, is not as general as we wish: its arguments are pieces of code rather than monadic values. We can "lift it":

```
let ifM' test th el = performtestc \leftarrow test; thc \leftarrow th; elc \leftarrow el;
  ifL testc thc elc
```
However we also need another ifM function, with the same interface (see Figure 1). The difference between them is apparent from the following example:

```
let gen a i = ifM' (ret \langle ., \tilde{ } \rangle >= 0>.)
                       (retN .<Some (.a).(.i) ). (retN .<None).in \langlefun a i -> \langle (runM (gen \langlea>. \langlei>.) ())>.
=⇒.<fun a_1 i_2 ->
       let t_3 = (Some a_1.(i_2)) in if (i_2 \ge 0) then t_3 else None>.
let gen a i = ifM (ret \langle \cdot, \cdot \rangle >= 0>.)
                      (retN .<Some (.~a).(.~i)>.) (ret .<None>.)
```

```
in .< fun a i -> . "(runM (gen .< a>. .\langle i \rangle.) ())>.
\implies.<fun a_1 i_2 ->
```
if  $(i_2 \geq 0)$  then let  $t_3 =$  (Some  $a_1 \ldots (i_2)$ ) in  $t_3$  else None>. If we use ifM' to generate guarded array access code, the let-insertion happens before the if-expression, that is, before the test that the index i is positive. If i turned out negative, a.(i) would generate an out-of-bound array access error. On the other hand, the code with ifM accesses the array only after we have verified that the index is non-negative. This example demonstrates that code generation (such as the one in retN) is truly an effect, and that we have to be clear about the sequencing of effects when generating control constructions such as conditionals. The form  $ifM$  handles such effects correctly.

We need similar operators for other OCaml control forms: for generating sequencing, case-matching statements and for- and while-loops.

```
let seqM a b = fun s k ->
  k s \leq begin \cdot (a s k0) ; \cdot (b s k0) end >.
let whileM cond body = fun s k \rightarrowk s \le while \le (cond) do \le (body s k0) done >.
let matchM x som non = fun s k \rightarrow k s .< match . x with
             | Some i \rightarrow . *(som . <i>i</i>). s k0)| None \rightarrow . "(non s k0) >.
let genrecloop gen rtarg = fun s k \rightarrow
```
k s .<let rec loop  $j = .$  "(gen .<loop>. .< j>. s k0) in loop . "rtarg>. One can think of this particular use of continuation as delimiting the "current scope" of a block of code. When constructing blocks with a new scope, we use a fresh continuation; this allows us to generate all named computations at the "top" of the current scope but no farther.

## 3.4 Maintaining an extensible state

Various aspects of our generator need to keep a state during code generation (for example the name of the variable for the sign of the determinant, §5.4). The simplest method of keeping such state is by using mutable variables, private to each module (aspect). That would however make our aspects stateful. Although we are generating imperative code, we would like to keep our generators stateless and purely functional, for ease of comprehension and reasoning. Our main program may include several generators referring to one particular aspect – which may be present in one shared instance or in several. That is of no concern if the module is stateless, but with stateful modules, the issues of aliasing or separate instantiation are a source of very subtle problems.

We therefore chose a different way of maintaining generator state, using a monad. We already saw that for let-insertions we could use a continuation monad; we now demonstrate the state component of our monad (Fig. 1). The monadic actions fetch and store are used to access that monadic state, which is threaded throughout the entire code-generation computation.

This monadic state has to accommodate several distinct pieces of state, for various aspects. We should be able to add a new aspect – which may need to keep its own state as part of the overall monadic state – without modifying or even recompiling the rest of the code. Thus our monadic state should be extensible. We could use an extensible record: an OCaml object. Each aspect would have its own field; record subtyping would insure modularity. Alas, this approach makes it difficult to create an initial state, to pass to the monad's runM method. We would be required to know the names of all fields and should know the proper initial value for these fields, which breaks modularity.

The MLton team suggests a better approach: property lists [44]. A property list also represents an extensible object but via its dual, namely a list of fields. The initial object is just the empty list. Unfortunately, we cannot apply MLton's approach literally to our case. The MLton approach uses generativity of exceptions or reference cells to generate property names, i.e. the fields of an extensible record. This technique would make our aspects stateful modules, which we described earlier as undesirable. MLton's approach to generating field names also makes it difficult to store code values in those fields, as a code value has a type which contains a generic type variable, the environment classifier. Fortunately, OCaml lets us build open unions with polymorphic variants. Each variant is identified by a manifest tag, e.g. 'Tdet, and may include a value. The tags are not generative and provide a form of manifest naming, similar to symbols in Lisp and Scheme.

Below is the implementation of our open records with manifest naming: functions orec\_store to add a new field to an open record and orec\_find to obtain the value associated with a particular field name. Each "field" is characterized by a triple: an injection function, a projection function and the string name. The latter is (only) used for printing error messages. For example, for the determinant tracking aspect  $(\S 5.4)$ , this triple has the form

#### $let$   $ip =$

(fun  $x \rightarrow$  'TDet x), (function 'TDet  $x \rightarrow$  Some  $x \mid -$  > None), "Det" We combine these functions with monadic actions to access monadic state and so obtain mo\_extend and mo\_lookup to store and retrieve one component of the monadic state.

```
type ('a,'b) open_rec = ('a \rightarrow 'b) * ('b \rightarrow 'a option) * string
let rec lookup ((\_,prj,\_) as ip: ((a, 'b) open_rec)) : 'b list -> 'a =
   function [] -> raise Not_found
   | (h::t) -> (match prj h with Some x -> x | _ -> lookup ip t)
let orec_store ((inj, _{max}) as ip: (('a, 'b) open_rec)) (v: 'a) (s:'b list)
   : 'b list =
 let() =try let _ = lookup ip s in
        failwith ("Field "^name^" of an open record is already present.")
    with Not_found -> () in
  (ini v):s
```

```
let orec_find ((\_,\_,\_,\name{name}) as ip:((\alpha, \gamma b) open_rec)) (s:\gamma b list) : \gamma a =try lookup ip s
  with Not_found -> failwith ("Failed to locate orec field: " ^ name)
let mo_extend (ip:('a,'b) open_rec) (v:'a) : ('c, unit) monad =
  perform s <-- fetch; store (orec_store ip v s)
let mo_lookup (ip:(a,'b) open\_rec) : ('c,'a) monad =perform s <-- fetch; ret (orec_find ip s)
```
Currently, we check at generation-time that one should not add an already existing field to an open record, nor should one attempt to look up a field that does not exist. It is possible to make these checks static. Our approach has the advantage of generating much clearer error messages.

#### 4 Gaussian Elimination

For detailed reference, we present one particular Gaussian Elimination <sup>6</sup> algorithm, for an in-place LU decomposition of an integer matrix with full pivoting, returning the U-factor, determinant and rank. The  $n \times m$ -matrix is represented as a flat vector, with 0-indexed elements laid out in row-major format (C-style). The code in Fig. 2 is a hand-written implementation of the typical pseudo-code in Numerical Analysis textbooks (see for example [45]). In OCaml, the matrix is represented by a value of the following type:

```
type 'a container2dfromvector = {arr:('a array); n:int; m:int}
```

```
let swap a i j =
 let t = a.(i) in begin a.(i) \leftarrow a.(j); a.(j) \leftarrow t; end
let swap_rows a (n,m) (r, c) i =
 let row_r = r*m in (* Beginning of row r *)
 let row_i = i*m in (* Beginning of row i *)
 for k = c to m-1 do
   swap a (row_r + k) (row_i + k)done
let swap_cols a (n,m) c j =let end_vector = n * m in
 let rec loop col_c col_j =if col_j < end_vector then
     begin
       swap a col_c col_j;
       loop (col_c + m) (col_i + m)end
  in loop c j
```
 $6$  For the purposes of this paper, we will use Gaussian Elimination (GE) and LU decomposition (LU) as quasi-synonyms, even though we are well-aware that GE can be used for other purposes, and LU can be performed by other means than GE.

We refer to the  $a_{ij}$ -th element of the matrix as **a**. (i\*m+j), where **a** is the array component of the record container2dfromvector. The code above defines three auxiliary functions, typically used in textbook pseudo-code: swap a i j swaps two elements; swap\_cols a  $(n,m)$  c j swaps column c with column j in the  $(n,m)$ -matrix a. The function swap\_rows a  $(n,m)$   $(r, c)$  i swaps row r with row i in the non-yet examined portion of the matrix, rectangular block  $(r, c)$ - $(n, m)$ . We do not touch the elements to the left of the column c because they are all zeros. Since we know the layout of the matrix, we avoid 2D index computations.

As is typical of textbook presentations, the main algorithm depends on a separately-defined function pivot to find a pivot. Here we use full-pivoting, i.e. searching the complete as yet unexamined portion of the matrix, the rectangular block  $(r, c)$ - $(n, m)$ , for the element with the nonzero minimum absolute value. The function returns the value of the pivot thus found, and its location; the return value is an option type with None indicating that all examined elements are zeroes. In the main algorithm, after we have found the pivot, we swap the current column with the pivot column, and swap the current row with the pivot row (if necessary). After the swap, the  $a_{rc}$  element of the matrix is the pivot. Swapping two rows or two columns changes the sign of the determinant. After the swaps, the algorithm performs so-called row-reduction over the  $(r, c)$ - $(n, m)$  block of the matrix. We implement the fraction-free version of the algorithm<sup>7</sup> [46], where the division operation in line 50 assuredly divides two integers with no remainder, which requires the accumulation of the determinant.

## 5 Aspects and Functors

Our monad gives us the tools to implement fine-scale code generation. We need tools for larger-scale modularization; conveniently, we can use whatever abstraction mechanisms we want to structure our code generators, as long as these abstractions do not infiltrate the generated code. For our purposes, the ML module system turns out to be most convenient.

In this section, we use the the sample code in Fig. 2 to identify (some of the) aspects discussed in §2.1. We abstract these aspects and describe their implementation as modules of the code generator. We then present in §5.7 the generic Gaussian Elimination algorithm – what is left after all the aspects are abstracted away. Finally, we show an instantiation of the generic generator, whose execution yields (exactly) the code for the algorithm of Fig. 2, this time automatically generated rather than manually written.

We will describe the following aspects, generally in order of increasing complexity: domain (of the group 'Abstract domain', see §2.2), code generation combinators (of the group 'Interpretation'), matrix representation (of the

<sup>7</sup> sometimes also called the Gauss-Bareiss algorithm

```
1 let find_pivot a (n,m) r c =
2 let pivot = ref None in (* ((i,j), pivot_val) option *)
3 begin
4 for i = r to n-1 do
5 for j = c to m-1 do
6 let cur = a.(i*m+j) in
7 if not (cur == 0) then
8 match !pivot with
9 | Some (_,oldpivot) ->
10 if abs oldpivot > abs cur then
11 pivot := Some ((i,j), \text{cur})<br>
12 | None -> pivot := Some ((i,i), \text{cur})| None \rightarrow pivot := Some ((i,j),cur)13 done; done;
14 !pivot
15 end
16 let ge = fun a_orig -> 17 let r = ref 0 in
17 let r = ref 0 in (* current row index, 0-based *)
18 let c = ref 0 in (* current column index, 0-based *)
19 let a = Array.copy (a_orig.arr) in (* to avoid clobbering A, save it *)
20 let m = a_orig.m in (* the number of columns *)
21 let n = a_orig.n in (* the number of rows *)<br>
22 let det_sign = ref 1 in (* Accumulate sign and m
22 let det_sign = ref 1 in (*) Accumulate sign and magnitude *)<br>
23 let det_magn = ref 1 in (*)23 let det_magn = ref 1 in (* of the determinant *)
24 while !c < m && !r < n do
25 (* Look for a pivot *)
26 let pivot = find_pivot a (n,m) !r !c in
27 let piv_val = (match pivot with
28 | Some ((\text{piv}_r, \text{piv}_c), \text{piv}_val) ->
29 if piv_c <> !c then
30 begin
31 swap_cols a (n,m) !c piv_c;
32 det_sign := - !det_sign (* flip the sign of the det *)
33 end;
34 if piv_r <> !r then
35 begin
36 swap_rows a (n,m) (!r,!c) piv_r;
37 det_sign := - !det_sign (* flip the sign of the det *)
38 end;
39 Some piv_val
40 | None -> None) in
41 (* now do the row-reduction over the (r,c)-(n,m) block *)
42 (match piv_val with
43 | Some a_rc -> begin
44 for ii = !r+1 to n-1 do
45 let cur = a.(ii*m + !c) in
46 if not (cur == 0) then
47 begin
48 for j = !c+1 to m-1 do
49 (* fraction-free elimination *)
50 a.(i i * m + j) < - (a.(i i * m + j) * a_r c - a.(i * m + j) * c u) / ! det_magn
51 done;
52 a.(ii*m+ !c) <- 0
53 end;
54 done;
55 det_magn := a_rc;
56 r := |r + 1 (* advance the rank only if pivot > 0*)
57 end
58 | None -> det_sign := 0);
59 c := !c + 1
60 done;
61 (* Final result *)
62 ({arr=a; n=n; m=m}, (* The matrix now has the U factor*)
63 (if !det_sign = 0 then 0 (* Compute the signed det *)
64 else if !det_sign = 1 then !det_magn
65 else (- !det_magn)),
66 !r) (* Rank *)
```
Fig. 2. Fraction-free in-place Gaussian Elimination over an integer matrix

group 'Concrete representation'), determinant (the group 'Tracking'), and output (the group 'Interface').

## 5.1 Domains

Clearly the basic structure of the algorithm, Fig. 2, remains the same for integer, float, polynomial, etc. matrices and so can be abstracted over the domain. We have already seen the simplest case of domain abstraction in param\_code1 (§3.1), which took code-generators such as plus and one as arguments. We need far more than two parameters: our domains should include 0, 1, +, ∗, (unary and binary)  $-$ , at least *exact* division, normalization, and potentially a relative size measure. We could group these parameters in tuples or records. It is instead more convenient to use OCaml structures (i.e., modules) so that we can take advantage of extensibility, type abstraction and constraints, and especially parameterized structures (functors). We define a type, the signature DOMAIN, which different domains must satisfy:

```
type domain_kind = Domain_is_Ring | Domain_is_Field
```

```
module type DOMAIN = sig
  type v
  val kind : domain_kind
  val zero : v
  val one : v
  val plus : v \rightarrow v \rightarrow vval times : v \rightarrow v \rightarrow vval minus : v -> v -> v
  val uminus : v -> v
  val div : v \rightarrow v \rightarrow vval better_than : (v \rightarrow v \rightarrow bool) option
  val normalizer : (v \rightarrow v) option
end
module IntegerDomain : DOMAIN with type v = int = struct
  type v = intlet kind = Domain_is_Ring
  let zero = 0 and one = 1let plus x y = x + y and minus x y = x - ylet times x y = x * y and div x y = x / ylet uminus x = -xlet normalizer = None
  let better_than = Some (fun x y \rightarrow abs x > abs y)
end
```
One particular domain instance is IntegerDomain. The type annotation DOMAIN in the definition of IntegerDomain makes the compiler verify that the defined structure is indeed of a type DOMAIN. The annotation may be omitted (see ZpMake below), in which case the compiler will verify the type when we try to use that structure as a DOMAIN (typically in a functor instantiation). In

any case, the errors such as missing "methods" or methods with incorrect types will be caught statically, before any code generation takes place. The variant Domain\_is\_Ring of IntegerDomain.domain\_kind encodes a semantic constraint: that full division is not available. While the DOMAIN type may have looked daunting to some, the implementation is quite straightforward. Other domains such as float and arbitrary precision exact rational numbers Num.num are equally simple.

A more complex domain is Zp, the field of integers in prime characteristic: module ZpMake(P:sig val p:int end) = struct

```
type v = intlet kind = Domain_is_Field
let zero = 0 and one = 1let plus x y = (x + y) \mod P.plet times x \ y = (x * y) \mod P.p...
let normalizer = None and better_than = None
let () = assert (is_prime P.p)
```
end

This domain is parametrized by an integer p. To be more precise, the structure ZpMake is parameterized over another structure of the type described by the signature P, which has one field, the int value p. Such a parameterized structure (or, a function from structures to structures) is a functor. The result of ZpMake is a domain which is a field with no defined order. Hence normalizer and better\_than are set to None. Zp forms a field only when p is prime  $8$  . Since we intend to make a field of prime characteristic, we must check this, which is done in the last line of the above code. That line differs from the other bindings in ZpMake in that it neither defines a function, such as plus, nor binds a value, such as zero. This non-value expression assert (is\_prime P.p), which we will call an initializing expression, will be evaluated when the corresponding module is instantiated.

```
module Z19 = ZpMake(struct let p = 19 end)
```
If we replace  $p = 19$  with  $p = 9$  above, we receive a "run-time" error. However, it is raised as we instantiate and combine modules that will *eventually* make the generator. Although the error is reported at "run-time" rather than during compilation as one might have hoped, the error is raised when *gen*erating the generator – well before the generation of the target code could begin. In our code we make extensive use of these "preflight checks" which are performed as part of module initialization. These checks seem to offer a good compromise: they are dynamic and so do not require a complicated type system; on the other hand, the checks are run quite early, when building code generators, and so ensure that no code violating the corresponding semantic constraints will be generated. Although some may frown on the use of module initializing expressions, as in general this requires careful attention to sharing

or a prime power, a case we do not treat here.

and multiple instantiations of a module, these concerns do not apply in our case: our preflight checks are all idempotent and maintain no state.

### 5.2 Abstracting interpretations

In our sample GE code, Fig. 2, the operation not (curr  $== 0$ ), line 46, compares two integers (or, generally, two domain elements); the operation  $det_{\text{magn}} := a_{\text{rc}}$ , line 55, assigns the domain element to the corresponding reference cell; the operation  $r := \mathbf{r} + 1$  on the next line increments the rank, the cardinal number. One can easily imagine a different interpretation of the same program, where not (curr  $== 0$ ) generates code to compare two domain elements,  $det_{map}$  :=  $a_{rc}$  and  $r$  := ! $r + 1$  generate code for the assignment and the in-place increment. The structure of the GE algorithm is clearly invariant upon this change in interpretation. This lets us abstract the algorithm over the interpretation of basic operations, so that the same GE code, given different concrete interpretations, can LU factorize a given matrix, can generate LU-factorization programs in OCaml as well as C or Fortran, or can pretty-print the factorization procedure.

The interpretation aspect is also implemented as an OCaml module. This aspect is quite large – there are many basic operations to abstract over – and so the module is structured into several sub-modules. First we introduce an abstract type  $('a,'b)$  rep which describes what sort of objects the interpretation may produce (e.g., ASTs, strings with C code, etc). The type has two parameters: the second specifies the type of the object, and the first is the 'placeholder' for all other information that may need to be tracked about the object in a particular interpretation. The interpretation as MetaOCaml code values uses the first parameter of rep to track the environment classifier.

The first sub-module of the interpretation aspect is the base domain. The signature DOMAIN of §5.1 defined the set of operations on base objects of some type v. We now generalize, or 'lift', DOMAIN into DOMAINL so we can likewise operate on other interpretations of these objects, of type  $(\cdot a, v)$  rep:

```
module type DOMAINL = sig
```

```
include DOMAIN
  type 'a vc = ('a, v) rep
 val zeroL : 'a vc
 val oneL : 'a vc
 val ( +^ ) : 'a vc -> 'a vc -> 'a vc
 val ( *^ ) : 'a vc -> 'a vc -> 'a vc
 val ( -^ ) : 'a vc -> 'a vc -> 'a vc
 val uminusL : 'a vc -> 'a vc
 val divL : 'a vc -> 'a vc -> 'a vc
 val better_thanL : ('a vc \rightarrow 'a vc \rightarrow ('a,bool) rep) option
 val normalizerL : ('a vc -> 'a vc) option
end
```
The line include DOMAIN says that lifted domains include all members of non-

lifted domains, specifically including the initializing expressions with preflight checks.

An interpretation also needs to specify how to compare objects and to manipulate objects representing integers (typically used as indices of matrix elements). We group the operations into the following two structures:

```
module Logic : sig
  val notL : ('a, bool) rep -> ('a, bool) rep
  val equalL : ('a, 'b) rep \rightarrow ('a, 'b) rep \rightarrow ('a, bool) rep
  val notequalL : ('a, 'b) rep \rightarrow ('a, 'b) rep \rightarrow ('a, bool) rep
  val andL : ('a, bool) rep -> ('a, bool) rep -> ('a, bool) rep
end
module Idx : sig
  val zero : ('a, int) rep
  val one : ('a, int) rep
  val minusone : ('a, int) rep
  val succ : ('a, int) rep -> ('a, int) rep
  val pred : ('a, int) rep \rightarrow ('a, int) rep
  val less : ('a, 'b) rep \rightarrow ('a, 'b) rep \rightarrow ('a, bool) rep
  val uminus : ('a, int) rep -> ('a, int) rep
  val add : ('a, int) rep \rightarrow ('a, int) rep \rightarrow ('a, int) rep
  val minusoneL : 'a -> ('a -> ('b, int) rep -> 'c) -> 'c
end
```
As we argued in §3, we will be writing our generic GE algorithm in a monadic style. For convenience we define the following type synonyms for our  $(2p, 2v)$  monad of Fig. 1: The first (cmonad) is used for a monadic action that always produces a useful value; the omonad synonym describes a monadic action that may produce an interpretation object. The helper type synonym ('pc,'p,'a) cmonad\_constraint is effectively the abbreviation for a set of constraints imposed on its arguments.

```
type ('pc, 'p, 'a) cmonad_constraint = unit
  constraint 'p = \langlestate : 's list; answer : ('a,'w) rep>
  constraint 'pc = <classif : 'a; answer : 'w; state : 's; ..>
type ('pc,'v) cmonad = ('p,('a,'v) rep) monad
  constraint = (\gamma_{pc}, \gamma_{p}, \gamma_{a}) cmonad_constraint
type ('pc,'v) omonad = ('p,('a,'v) rep option) monad
  constraint = ('pc,'p,'a) cmonad_constraint
```
Finally the interpretation aspect must specify the following very basic operations: injection of literal values, function applications, statement sequencing, conditional, loops, creating, dereferencing and assigning to reference cells, etc:

```
val lift : 'b \rightarrow ('a, 'b) rep
val unitL : ('pc,unit) cmonad
val apply : ('a, 'b -> 'c) rep \rightarrow ('a, 'b) rep \rightarrow ('a, 'c) rep
val applyM : ('a, 'b \rightarrow 'c) rep \rightarrow ('a, 'b) rep \rightarrow(<classif: 'a; ..>,'c) monad
val seqM :
```

```
(<classif: 'a; state: 's; answer: 'b; ..>,'b) cmonad ->
   (\langleclassif: 'a; state: 's; answer: 'c; ..>,'c) cmonad \rightarrow(<classif: 'a; state: 's; ..>,'c) cmonad
val optSeqM :
   (<classif: 'a; state: 's; answer: 'b; ..>,'b) cmonad ->
   (<classif: 'a; state: 's; answer: 'b; ..>,'b) cmonad option ->
   (<classif: 'a; state: 's; ..>,'c) cmonad
val ifM : ('a, bool) rep ->
   (\langle \text{classif}: 'a; state: 's; answer: 'b; .. \rangle, 'b) cmonad \rightarrow(<classif: 'a; state: 's; answer: 'b; ..>,'b) cmonad ->
   (<classif: 'a; state: 's; ..>,'b) cmonad
val liftRef : ('a, 'b) rep -> ('a, 'b ref) rep
val liftGet : ('a, 'b ref) rep \rightarrow ('a, 'b) repval assign : ('a, 'b ref) rep \rightarrow ('a, 'b) rep \rightarrow ('a, unit) rep
val assignM : ('a, 'b ref) rep \rightarrow ('a, 'b) rep \rightarrow(<classif: 'a; ..>,unit) cmonad
```
The 'pure' operations of the interpretation produce interpretation objects (of type  $(2a, b)$  rep) as their result. We can trivially 'lift' these operations into the monad by composing them with ret from the monad. Some other operations, like seqM and ifM are present only in the monadic form: these are control operations.

We provide two concrete instances of the interpretation aspect: one uses thunks (for benchmarking and regression tests purposes) and the other uses MetaO-Caml's code values  $(\cdot a, \cdot v)$  code as the realization of  $(\cdot a, \cdot v)$  rep. We could also use interpretations producing C or Fortran code. The following is a sample implementation of the interpretation aspect for MetaOCaml code values:

let lift  $x = . < x >$ . and unitL = fun s k -> k s .< () >.

```
let liftRef x = .< ref . x >. and liftGet x = .< \cdot \cdot x >.let liftPair x = (. < fst . x > ., . < snd . x > .)
module Logic = struct
  let notL a = . < not . a >.
  let equalL a b = .\langle .\degree a = .\degree b > .let notequalL a b = . \le . "a \lt . " b > .let and L a b = . \leq . a \& c \cdot b > .end
module Idx = struct
  let zero = . < 0 >. and one = . < 1 >. and minusone = . < -1 >.
  let succ a = .\langle .\tilde{a} + 1 \rangle. and pred a = .\langle .\tilde{a} - 1 \rangle.
  let less a b = .\langle . "a \langle . "b \rangle.
  let uminus a = . \le - . \le a >. and add a b = . \le . \le a + . \le b >.
end
let update af = let b = f (liftGet a) in .& a := .b >.let assign a b = . \langle . \nabla a := . \nabla b \rangle.
let apply f x = .\le . "f . "x > .
```

```
let updateM a f = ret (update a f)
let assignM a b = ret (assign a b)
let applyM f x = ret (apply f x)
```
The following is a particular instance of DOMAINL, the lifted version of IntegerDomain of the previous section, again for the MetaOCaml code value interpretation.

module IntegerDomainL = struct

```
include IntegerDomain
type 'a vc = ('a, v) code
let zeroL = . < 0 >. and oneL = . < 1 >.
let (+^{\sim}) x y = .<. "x + . "y>. and (-^{\sim}) x y = .<. "x - . "y>.
let (*^{\frown}) x y = .<.~x * .~y>. and divL x y = .<.~x / .~y>.
let uminusL x = . \leftarrow . \leftarrow x.
let normalizerL = None
let better_thanL = Some (fun x y \rightarrow . <abs .~x > abs .~y >. )
```
end

Such lifting is completely straightforward. However, it is a program-text to program-text transformation over modules, and as such could only be automated (currently) by further use of camlp4.

We consider the interpretation aspect "open" and so we can refer to all operations such as apply, seqM, etc, without further qualification.

## 5.3 Containers

For our purposes, a container is an abstraction of an n-dimensional vector space, which we specialize here for  $n = 1, 2$ . The 2-dimensional case is our main interest, and its signature contains many functions particular to  $n = 2$ . For example, we have rows and columns and operations specialized for them. A container explicitly abstracts the underlying representation of the data-structure, while offering an interface which is better-suited to linear algebra. In particular, a container is an abstraction of the flat vector container2dfromvector of our sample algorithm in §4.

The signature CONTAINER2D below specifies that a container must provide functions dim1 and dim2 to extract the dimensions, functions getL to generate container getters, the cloning generator copy and functions that generate code for row and column swapping. The inclusion of these functions in the signature of all containers makes it simpler to optimize the relevant functions depending on the actual representation of the container while not burdening the users of containers with efficiency details (see §4 for an example of such an optimization).

```
module type CONTAINER2D = sig
  module Dom:DOMAINL
  type contr
  type 'a vc = ('a,contr) rep
  type 'a vo = ('a, Dom.v) rep
  val getL : 'a vc \rightarrow ('a,int) rep \rightarrow ('a,int) rep \rightarrow 'a vo
  val dim1 : 'a vc -> ('a, int) rep
```

```
val dim2 : 'a vc \rightarrow ('a, int) rep
val mapper : ('a vo \rightarrow 'a vo) option \rightarrow 'a vc \rightarrow 'a vc
val copy : 'a vc -> 'a vc
val init : ('a,int) rep \rightarrow ('a, int) rep \rightarrow 'a vc
val augment : 'a vc \rightarrow ('a, int) rep \rightarrow ('a, int) rep \rightarrow 'a vc \rightarrow('a, int) rep -> 'a vc
val identity : ('a, int) rep \rightarrow ('a, int) rep \rightarrow 'a vc
val swap_rows_stmt : 'a vc \rightarrow ('a, int) rep \rightarrow ('a, int) rep \rightarrow('a,unit) rep
val swap_cols_stmt : 'a vc -> ('a, int) rep -> ('a, int) rep ->
                          ('a,unit) rep
val row_head : 'a vc -> ('a, int) rep -> ('a, int) rep -> 'a vo
val col_head_set : 'a vc -> ('a,int) rep -> ('a,int) rep -> 'a vo ->
            ('a,unit) rep
```
#### end

The type of our containers includes the lifted domain Dom as one of the components. This is quite convenient since operations on containers are usually accompanied by operations on retrieved values, which are subsequently stored again. The particular instances of the containers are parametric over a DOMAINL, i.e. functors from a DOMAINL module to the actual implementation of a container. For example, the following functor defines a matrix container as a single array, with elements stored in row-major order – the container used in Fig. 2.

```
module GenericVectorContainer(Dom:DOMAINL) =
  struct
  module Dom = Dom
  type contr = Dom.v container2dfromvector
  type 'a vc = ('a, contr) code
  type 'a vo = ('a,Dom.v) code
  let getL x i j = .< ((.x).arr).( .x * .x).m + .x j) > .let dim2 x = . \langle . \rangle x.n >. (* number of rows *)
  let dim1 x = .\langle .\tilde{ } x \rangle .m >. (* number of cols *)
  ...
```
The accompanying code [28] includes an implementation with elements stored in a 1D array in a column-wise (Fortran-like) mode, and another for a matrix represented as an array of rows.

We could have defined the type CONTAINER2D to be a functor with DOMAINL as an argument. The type CONTAINER2D is used in the signatures of other functors such as GenLA of §5.7. If the type CONTAINER2D were a functor, GenLA would have been a higher-order functor, and we would have to pass to GenLA two arguments: the container functor and a DOMAINL to apply the container functor to. In the current design, the user first builds a particular container instance by applying the functor such as GenericVectorContainer to the desired domain. The user then passes this container instance to GenLA as a single argument. The current design simplifies module signatures at the expense of making the instantiation of the GE algorithm "multi-stage". The stepwise instantiation seems more intuitive however; it is certainly faster since currently OCaml is quite slow when instantiating functors with complex signatures.

As mentioned above, the generic GE algorithm GenLA is parametrized over CONTAINER2D. Given a particular container instance, the functor GenLA yields a module containing various algorithmic aspects for the user to choose, as well as the main GE driver. The given container instance is available to all these aspects under the name of C (so that the type of the container can be referred to as C.contr and the dimensions can be obtained using C.dim1 and C.dim2). The domain, which is part of the container, can be referred to as C.Dom and the type of the domain elements is  $C.$  Dom.  $v$ . We shall see many such references as we describe particular algorithmic aspects below.

# 5.4 Determinant aspect

The determinant aspect is one of several tracking and strategic aspects. The main GE procedure invokes various functions of these aspects at some interesting points, for example when the pivot is required, when two rows have to be permuted, or when the final answer to the user has to be built. An aspect may do something at each one of these times, for example, find a pivot according to a pivoting strategy, update the current value of the determinant, etc.

Our sample Gaussian Elimination algorithm (Fig. 2), demonstrates that tracking the determinant is quite complex: first we define the variables det\_sign and det\_magn used for tracking (lines 22 and 23), then we have to change the sign when swapping two rows or two columns or when the matrix found to be singular (lines 32, 37, 58). The value of the determinant should be updated for each pivoting (line 55). Finally, we convert the tracking state to the resulting determinant value (lines 63-65). Most importantly, we observe that these lines are not contiguous: the determinant aspect is consulted at several separate places in the GE algorithm, and the aspect is supposed to keep state. As with other aspects, the determinant aspect is a module, and has the following signature:

```
module type DETERMINANT = sig
  type tdet = C.Dom.v ref
  type 'a lstate
  type 'pc pc_constraint = unit
    constraint 'pc = \text{state} : [> 'TDet of 'a lstate ]; classif : 'a; ..>
  type ('pc,'v) lm = ('pc,'v) cmonad
    constraint = \degree pc pc_constraint
  type ('pc,'v) om = ('pc,'v) omonad
    constraint = \cdot pc pc_constraint
  type 'pc nm = ('p, unit) monad
    constraint = ('pc, 'p, _) cmonad_constraint
    constraint = \degree pc pc_constraint
  val decl : unit -> 'b nm (* no code is generated *)
```

```
val upd_sign : unit -> ('b,unit) om
 val zero_sign : unit -> ('b,unit) lm
 val acc_magn : ('a, C. Dom. v) rep -> (<classif : 'a; ..>,unit) lm
 val get_magn : unit -> ('b,tdet) lm
 val set_magn : ('a,C.Dom.v) rep -> (<classif : 'a; ..>,unit) lm
 val fin : unit \rightarrow ('b, C. Dom. v) lm
end
```
The type 'a lstate denotes the state being kept as part of the overall monadic state (tagged as 'TDet). The signature specifies the operations of the aspect, such as decl for initializing the tracking state, zero\_sign to record matrix singularity, set\_magn to set the magnitude and fin to convert the tracking state to the resulting value, of the type C.Dom.v, the type of the container elements. Other aspects follow a similar outline. It is instructive to examine the difference in the return types of the decl, upd sign and zerosign functions. The first says that decl is an action which is executed only for its side-effect. It yields no interpretation object (e.g., produces no code value). The function  $zero\_sign$  always produces a code value – an expression such as assignment that has type unit. The function  $\text{upd\_sign}$  is a generator that may produce code, or may not. The option type lets us avoid generating code such as  $a := b$ ; () with a pointless ().

We have two instances of DETERMINANT. The first corresponds to no determinant tracking, and so all functions are dummy.

```
module NoDet = struct
  type tdet = C.Dom.v ref
 type 'a lstate = unit
 let decl () = ret ()
 let upd_sign () = ret None
 let zero_sign () = unitL
 let acc_magn = unitLlet get_magn () = ret (liftRef C.Dom.zeroL)
 let set_magn = unitLlet fin () = failwith "Determinant is needed but not computed"
end
```
The second instance does track the determinant. For integer matrices, and in general whenever the matrix elements do not form a field, the fraction-free update requires tracking some facets of the determinant, even if we do not output it.

```
module AbstractDet = struct
 open C.Dom
 type tdet = v ref
  type 'a lstate = ('a,int ref) rep * ('a,tdet) rep
 let dec1() = performmagn <-- retN (liftRef oneL); (* track magnitude *)
     sign \leq-- retN (liftRef Idx.one); (* track the sign: +1, 0, -1 *)
     mo_extend ip (sign,magn)
 let upd_sign () = perform (* flip sign *)
```

```
(sign, ) <-- mo_lookup ip;
   ret (Some (assign sign (Idx.uminus (liftGet sign))))
let fin = fun () -> perform (*) reconstruct det and *)
    (sign,magn) <-- mo_lookup ip; (* generate code *)
    ifM (Logic.equalL (liftGet sign) Idx.zero) (ret zeroL)
    (ifM (Logic.equalL (liftGet sign) Idx.one) (ret (liftGet magn))
        (ret (uminusL (liftGet magn))))
...
```
end

The decl method generates two let-bindings for mutable variables tracking the magnitude and the sign of the determinant, and places the names of these variables in the monadic state. The upd\_sign method, invoked from row- or column-swap generators, retrieves the name of the sign-accumulating variable and generates the code to update the sign. The fin method retrieves the names of both accumulators and generates code to compute the final, signed determinant value. The generated code closely corresponds to the lines dealing with det\_magn and det\_sign in Fig. 2.

## 5.5 Other aspects

For completeness, we briefly describe and show the signatures of the other aspects. RANK tracks rank; this aspect is a simpler version of determinant tracking. PIVOTKIND defines the representation of the permutation matrix accumulating pivoting permutations; TRACKPIVOT specifies if these permutations are tracked at all. LOWER tracks the L factor when the GE algorithm is used for in-place LU-decomposition. PIVOT is a higher-order functor abstracting over the pivoting algorithm (full pivoting, row pivoting, no pivoting, etc). If a pivot is found, the aspect should swap rows and columns appropriately. The swapping may need to be tracked in a permutation matrix (or some other representation). If we track the determinant, swapping must update its sign. The swapping also affects the L factor being accumulated. The UPDATE aspect abstracts over the algorithm for updating matrix elements during rowreductions: full division update or fraction-free update. Finally, INPUT is an interface aspect letting us handle both ordinary and augmented matrices.

```
module type RANK = sig
  type 'a tag_lstate
 val decl : unit -> ('b, int ref) lm
 val succ : unit -> ('b, unit) lm
 val fin : unit \rightarrow ('b, int) lm
end
module type PIVOTKIND = sig
 type perm_rep
  type a ira = (a, int) rep
 type 'a fra
 type 'a pra = ('a, perm_rep) rep
 val add : 'a fra -> 'a pra -> 'a pra
 val empty : 'a ira -> 'a pra
 val rowrep : 'a ira -> 'a ira -> 'a fra
 val colrep : 'a ira -> 'a ira -> 'a fra
end
```

```
module type TRACKPIVOT = sig
  type perm_rep
  type 'a ira = ('a, int) rep
  type 'a fra type 'a pra type 'a lstate
  type 'pc pc_constraint = unit
    constraint 'pc = <state : [> 'TPivot of 'a lstate ]; classif : 'a; ..>
  type ('pc,'v) lm = ('pc,'v) cmonad constraint _ = 'pc pc_constraint
  type ('pc,'a) nm = ('p,unit) monad
   constraint = ('pc, 'p, 'a) cmonad_constraint
   constraint = \degree pc pc_constraint
  val rowrep : 'a ira -> 'a ira -> 'a fra
 val colrep : 'a ira -> 'a ira -> 'a fra
 val decl : ('a, int) rep -> ('pc,'a) nm
  val add : 'a fra -> (<classif : 'a; state : [> 'TPivot of 'a lstate ]; ..>, unit) omonad
 val fin : unit -> ('b, perm_rep) lm
end
module type LOWER = sig
  type 'a lstate = ('a, C.contrib) rep
  type ('pc,'v) lm = ('pc,'v) cmonad
   constraint 'pc = \langlestate : [> 'TLower of 'a lstate ]; classif : 'a; ..>
  val decl : ('a, C.contr) rep -> (<classif : 'a; ..>, C.contr) lm
  val updt : 'a C.vc \rightarrow ('a,int) rep \rightarrow ('a,int) rep \rightarrow 'a C.vo \rightarrow'a C.Dom.vc -> (<classif : 'a;..>, unit) lm option
 val fin : unit \rightarrow ('a, C.contr) lm
 val wants_pack : bool
end
module type PIVOT = functor (D: DETERMINANT) -> functor (P: TRACKPIVOT) ->
          functor (L: LOWER) -> sig
 val findpivot : 'a wmatrix -> 'a curpos ->
   (<classif : 'a; state : [> 'TDet of 'a D.lstate | 'TPivot of 'a P.lstate ]; ..>,
    C.Dom.v option) cmonad
end
type update_kind = FractionFree | DivisionBased
module type UPDATE = functor(D:DETERMINANT) -> sig
 type 'a in_val = 'a C.Dom.vc
  val update : 'a in_val \rightarrow 'a in_val \rightarrow 'a in_val \rightarrow 'a in_val \rightarrow('a in_val -> ('a, unit) rep) -> ('a, C.Dom.v ref) rep ->
      (<classif : 'a; ..>, unit) cmonad
 val update_det : 'a in_val -> (<classif : 'a; ..>,unit) D.lm
 val upd_kind : update_kind
end
module type INPUT = sig
  type inp
 val get_input : ('a, inp) rep ->
         (<classif : 'a; ..>, ('a, C.contr) rep * ('a, int) rep * bool) monad
end
```
#### 5.6 Output

More interesting is the aspect of what to return from the GE algorithm. One could create an algebraic data type (as was done in [1]) to encode the various choices: the matrix, the matrix and the rank, the matrix and the determinant, the matrix, rank and determinant, and so on. This is wholly unsatisfying as we know that for any single use, only one of the choices is ever possible, yet any routine which calls the generated code must deal with these unreachable options. Instead we use a module type with an abstract type res for the result type; different instances of the signature set the result type differently. Below we show this module type and one instantiation,  $\text{OutDetRank}$ , which specifies the output of a GE algorithm as a 3-tuple contr  $*$  Det.outdet  $*$  int of the U-factor, the determinant and the rank. That choice of output corresponds to our sample algorithm in Fig. 2.

```
module type OUTPUTDEP = sig
   module PivotRep : PIVOTKIND
   module Det : DETERMINANT
end
module type INTERNAL_FEATURES = sig
 module R : TrackRank.RANK
 module P : TRACKPIVOT
 module L : LOWER
end
module type OUTPUT = functor(OD : OUTPUTDEP) -> sig
 module IF : INTERNAL_FEATURES
 type res
 val make_result : 'a wmatrix -> (<classif: 'a;...>,res) cmonad
end
module OutDetRank(OD : OUTPUTDEP) = struct
 module IF = struct
   module R = Rankmodule P = DiscardPivot
   module L = NoLower end
 type res = C.count * C.Dom.v * intlet make_result m = perform
   det <-- OD.Det.fin ();
   rank \leftarrow IF.R.fin ();
   ret (Tuple.tup3 m.matrix det rank)
 let = OD.Det.fin ()let = IF.R.fin ()
end
```

```
The initialization expressions OD.Det.fin () and IF.R.fin () are preflight
checks. As we saw in the previous section, both instances of DETERMINANT
contain a fin () function to generate code representing the computed deter-
minant. The instance NoDet however does no tracking, and so fin () raises
an error. The code let = = OD. Det. fin () in OutDetRank invokes this fin
function, which will produce the monadic code generating action, or raise an
error. We do not run the action at that time – we only make sure there is an
action to run. This is another preflight check, to rule out the semantic error
where a user specifies that the determinant should be computed and returned,
and yet specifies the NoDet aspect.
```
The type wmatrix denotes the  $(0,0)$  - (numrow-1, numcol-1) rectangular block of matrix:

```
type 'a wmatrix = {matrix: 'a C.vc; numrow: ('a,int) rep;
                   numcol: ('a,int) rep}
```
The type is used in the INPUT, OUTPUT and PIVOT aspects to refer to the non-augmented part of the matrix.

The module of signature INTERNAL\_FEATURES bundles information tracking aspects. The latter are not directly selectable by the user. Rather, they are functions of other user choices. The implementations of the tracking aspects such as Rank, NoRank, PackedLower are quite similar (and simpler) than the implementation of the AbstractDet and NoDet aspects in  $\S 5.4$ . The choice of a particular tracking aspect may depend on all other choices (e.g. it is not possible to extract the L factor if the domain is not a field). Currently we use preflight checks to ensure consistency of tracking aspects. Previously [26] we tried to implement all our preflight tests at the (module) type level, using sharing constraints and module computations. That lead to obscure code, long impenetrable type error messages and very slow compilation. Furthermore, type-level computations in OCaml are not powerful enough for the tasks such as verifying that an integer is prime (see §5.1).

# 5.7 Main generation

This section presents the core GE algorithm GenGE, after all aspects have been factored out. We also describe how to instantiate the core algorithm with sample aspects, to obtain particular GE procedures such as our running example (Fig. 2). The instantiation process is multi-step, mainly for the sake of speed of OCaml compilation. The benefit of the multi-step process, simple module signatures, may also help make the instantiation process more comprehensible. The core GE algorithm and all the aspects are part of one large functor, Ge.LAMake, parameterized by the interpretation aspect, §5.2. If we select as an interpretation generating code in the form of MetaOCaml code values, we write

```
module GEF = Ge.LAMake(Code)
open GEF
```

```
open Domains_code
```
Here, Code is the interpretation with  $(2a, b)$  rep being  $(2a, b)$  code; the module Domains\_code contains various instances of DOMAINL (such as FloatDomainL, IntegerDomainL) for that particular choice of ('a,'b) rep. Opening GEF makes available various container functors and the functor GenLA. Combining the container functors with domain structures gives containers with particular elements and particular representation. For example, in

```
module GVC_I = GenericVectorContainer(IntegerDomainL)
module G_GVC_I = GenLA(GVC_I)
open G_GVC_I
```

```
open G_GVC_I.GE
```
we define GVC\_I to represent a matrix with integer elements arranged in a flat vector in row-major order. Instantiating the functor GenLA with this container makes available all algorithmic and tracking aspects of GE (such as AbstractDet, NoDet, FullPivot, etc) as well as the module GE with the core GE generator functor GenGE (besides GE, GenLA contains modules for GEbased solvers). All these components already incorporate the choices for the container, domain and interpretation aspects we have made earlier. We may now select particular features of the desired GE algorithm and instantiate and run GenGE.

We combine all user-selectable aspects in a "record", which serves as a "keyword argument" list to the GenGE functor, shown later.

```
module type FEATURES = sig
 module Det : DETERMINANT
 module PivotF : PIVOT
 module PivotRep : PIVOTKIND
 module Update : UPDATE
 module Input : INPUT
 module Output : OUTPUT
end
```
We instantiate GenGE by passing to the functor the "record" of various aspects; the order is irrelevant, but all aspects such as Det must be specified. In the following code, we request GE generation with full pivot, fraction-free update, operating on non-augmented matrix and returning the U factor, determinant and the rank. This choice corresponds to our sample algorithm of Fig. 2.

```
module GenIV5 = GenGE(struct
    module Det = AbstractDet
    module PivotF = FullPivot
    module PivotRep = PermList
    module Update = FractionFreeUpdate
    module Input = InplyustMatrixmodule Output = OutDetRank end)
let instantiate gen =
    . \text{Sum a -} > . \text{ "}(\text{runM (gen .} < a) ) ] > . ; ;
```
let resIV5 = instantiate GenIV5.gen ;;

We run the monad, passing in the initial state [] and thus obtain code, which we can see by printing resIV5. This code can then be "compiled" as !. resIV5 or with offshoring [47]. The code for resIV5 (App. B) shows full pivoting, determinant and rank tracking. The code for all these aspects is fully inlined; no extra functions are invoked and no tests other than those needed by the GE algorithm itself are performed. The resulting function returns a triple int array  $*$  int  $*$  int of the U-factor, determinant and the rank. It is instructive to compare the generated code with the corresponding code in Fig. 2, the hand-written implementation of the textbook pseudo-code; the only difference is the naming of variables and the inlining of pivoting and swapping functions.

The following is another instantiation of the GE generator, with a different set of aspects.

```
module GAC_F = GenericArrayContainer(FloatDomainL)
module G_GAC_F = GenLA(GAC_F)open G_GAC_F
open G_GAC_F.GE
module GenFA9 = GenGE(struct
```
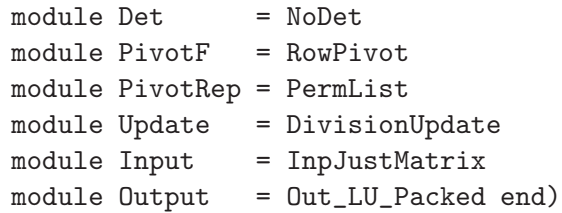

The code generated by GenFA9 (App. C) shows no traces of determinant tracking whatsoever: no declaration of spurious variables, no extra tests, etc. The code appears as if the determinant tracking aspect did not exist at all. The generated code for the above and other instantiations of Gen can be examined at [28]. The website also contains benchmark code and timing comparisons.

The core GE algorithm GenGE, as part of Ge.LAMake and GenLA, is already parameterized by the domain, container and interpretation. The algorithm is further parameterized by FEATURES, i.e., pivoting policy (full, row, nonzero, no pivoting), update policy (with either 'fraction-less' or full division), determinant, permutation matrix, input and output specifications. Some of the argument modules such as PIVOT are functors themselves (parameterized by the domain, the container, and the determinant). We rely on module subtyping: For example, F.Output of the type OUTPUT is a functor requiring an argument of the signature OUTPUTDEP. The fact that the signature FEATURES contains all the fields of OUTPUTDEP and then some lets us pass F (of the type FEATURES) as an argument to instantiate F.Output.

```
module GenGE(F : FEATURES) = struct
 module 0 = F.Dutput(F)let wants_pack = O.IF.L.wants_pack
 let can.packlet module U = F.Update(F.Det) in
   (U.upd_kind = DivisionBased)
  (* some more preflight tests *)
 let _ = ensure ((not wants_pack) || can_pack)
         "Cannot return a packed L in this case"
 let zerobelow mat pos =
   let module IF = O.IF in
    let module U = F.Update(F.Det) in
   let innerbody j bjc = perform
      whenM (Logic.notequalL bjc C.Dom.zeroL ) (perform
        det <-- F.Det.get_magn ();
        optSeqM (Iters.col_iter mat.matrix j (Idx.succ pos.p.colpos)
         (Idx.pred mat.numcol) C.getL
              (fun k bjk -> perform
              brk <-- ret (C.getL mat.matrix pos.p.rowpos k);
              U.update bjc pos.curval brk bjk
                (fun ov -> C.col_head_set mat.matrix j k ov) det) UP )
              (IF.L.updt mat.matrix j pos.p.colpos C.Dom.zeroL
                (* this makes no sense outside a field! *)
                (C.Dom.divL bjc pos.curval))) in
     perform
        seqM (Iters.row_iter mat.matrix pos.p.colpos
               (Idx.succ pos.p.rowpos)
               (Idx.pred mat.numrow) C.getL innerbody UP)
             (U.update_det pos.curval)
 let init input = perform
    let module IF = O.IF in
      (a,rmar,augmented) <-- F.Input.get_input input;
      r \leftarrow IF.R.decl ();
```

```
c <-- retN (liftRef Idx.zero);
      b <-- retN (C.mapper C.Dom.normalizerL (C.copy a));
      m \leftarrow retN (C.dim1 a);
      rmar <-- retN rmar;
      n <-- if augmented then retN (C.dim2 a) else ret rmar;
      F.Det.decl ();
      IF.P.decl rmar;
      _ <-- IF.L.decl (if wants_pack then b else C.identity rmar m);
      let mat = {matrix=b; numrow=n; numcol=m} in
      ret (mat, r, c, rmar)
let forward_elim (mat, r, c, rmar) = perform
   let module IF = 0.F in
      whileM (Logic.andL (Idx.less (liftGet c) mat.numcol)
                           (Idx.less (liftGet r) rmar) )
       ( perform
      rr <-- retN (liftGet r);
       cc <-- retN (liftGet c);
       let cp = \{rowpos = rr; colpos = cc\} in
      let module Pivot = F.PivotF(F.Det)(IF.P) in
       pivot <-- bind (Pivot.findpivot mat cp) retN;
       seqM (matchM pivot (fun pv ->
              seqM (zerobelow mat {p=cp; curval=pv} )
                   (IF.R.succ ()) )
              (F.Det.zero_sign () ))
            (updateM c Idx.succ) )
let gen input = perform
    (\text{mat}, r, c, r\text{mar}) \leftarrow -\text{init input};seqM
      (forward_elim (mat, r, c, rmar))
      (O.make_result mat)
end
```

```
A careful reading of this code will reveal that the core of the Gaussian Elim-
ination algorithm (Fig. 2) is still visible in this code generator: for example,
the forward_elim function iterates over the columns and rows of the matrix,
finding a pivot, and zeroing the appropriate entries. With sufficient added
syntactic sugar, we could indeed make the generator look like the algorithm.
There are more preflight checks for various "semantic" constraints, shown in
the following structure of the UPDATE signature:
```

```
module DivisionUpdate(Det:DETERMINANT) = struct
  open C.Dom
  type 'a in\_val = 'a vc
  let update bic brc brk bik setter _ = perform
      y \leftarrow -ret (bik -^ (divL bic brc) *^ brk));ret (setter (applyMaybe normalizerL y))
  let update_det v = Det.acc_magn v
  let upd_kind = DivisionBased
  let _ = assert (C.Dom.kind = Domains_sig.Domain_is_Field)
end
```
This structure implements an update policy relying on unrestricted Dom.divL. Many domains provide divL, for example, the integer domain. The latter however assumes that division is applied only if the dividend is an exact multiple of the divisor. Thus if we specified module Update = DivisionUpdate when instantiating GenIV5 above, we would have received an error because IntegerDomainL is not a field. That error occurs before any code is produced (i.e. before resIV5 is computed).

## 6 Related and future work

The monad in this paper is similar to the one described in [27,25]. However those papers used only retN and fixpoints (for generation-time iterations). Our work does not involve monadic fixpoints because the generator is not recursive, but heavily relies on monadic operations for generating conditionals and loops.

Blitz++  $[9]$ , and C++ template meta-programming in general, similarly eliminate levels of abstraction. With traits and concepts, some domain-specific knowledge can also be encoded. However overhead elimination critically depends on full inlining of all methods by the compiler, which has been reported to be challenging to insure. Furthermore, all errors (such as type errors and concept violation errors, i.e., composition errors) are detected only when compiling the generated code. It is immensely difficult to correlate errors (e.g. line numbers) to the ones in the generator itself.

ATLAS [14] is another successful project in this area. However they use much simpler weaving technology, which leads them to note that *generator complex*ity tends to go up along with flexibility, so that these routines become almost insurmountable barriers to outside contribution. Our results show how to surmount this barrier, by building modular, composable generators. A significant part of ATLAS' complexity is that the generator is extremely error-prone and difficult to debug. Indeed, when generating C code in C using printf, nothing prevents producing code that is missing semicolons, open or close parentheses or variable bindings. MetaOCaml gives us assurance that these errors, and more subtle type errors, shall never occur in the generated code. SPIRAL [23] is another even more ambitious project. But SPIRAL does intentional code analysis, relying on a set of code transformation "rules" which make sense, but which are not proven to be either complete or confluent. The strength of both of these project relies on their platform-specific optimizations performed via search techniques, something we have not attempted here.

The highly parametric version of our Gaussian Elimination is directly influenced by the generic implementations available in Axiom [4] and Aldor [48]. Even though the Aldor compiler can frequently optimize away a lot of abstraction overhead, it does not provide any guarantees that it will do so, unlike our approach.

We should also mention early work [49] on automatic specialization of mathematical algorithms. Although it can eliminate some overhead from a very generic implementation (e.g. by inlining aspects implemented as higher-order functions), specialization cannot change the type of the function and cannot efficiently handle aspects that communicate via a private shared state.

The paper [50] describes early simple experiments in automatic and manual staging, and the multi-level language based on an annotated subset of Scheme (which is untyped and has no imperative features). The generated code requires post-processing to attain efficiency.

Our code was initially motivated by trying to unify the various implementations found in Maple. Interestingly, when we compare our end result with the options available from Maple's LUDecomposition algorithm, we notice a great deal of similarity. The biggest difference is that in Maple, all the choices are done dynamically (and are dynamically typed), while ours choices are done statically, in a statically typed environment. To us, this shows that the design space along the dynamic–static dimension is quite large and versatile.

Unlike traditional approaches [33], the interfaces of our generated routines vary depending on the choices of input and output aspects. Dynamic approaches in Object-oriented languages (late binding and dynamic dispatch) or functional languages (Haskell's dictionary-based type classes) also offer flexibility of interfaces. In our approach, however, it is the generator that produces code whose interfaces depend on the arguments of the generator. The interfaces of the generated routines are all fixed and hence efficient.

To the best of our knowledge, nobody has yet used functors to abstract code generators, or even mixed functors and multi-stage programming.

It would be interesting to implement a camlp4 extension that automates the lifting of (simple) modules as done in §5.2, first to the code level, and then to monadic values. Even more interesting would be a (typed) extension to MetaOCaml that would allow us to write such code with the same guarantees that the rest of MetaOCaml already affords us. Unfortunately, as modules are not first-class objects in OCaml, this currently seems out of reach.

We plan to further investigate the connection between delimited continuations and our implementations of code generators like ifM. The ultimate (and plausible) goal is to write an algorithm in (almost) regular OCaml once, and be able to either run it as a regular OCaml program, or turn it into a code generating aspect.

There are many more aspects which can also be handled: error reporting (i.e. asking for the determinant of a non-square matrix), memory hierarchy issues, loop-unrolling [7], warnings when zero-testing is undecidable and a value is only probabilistically non-zero, etc.

## 7 Conclusion

In this paper we have demonstrated code extensively parameterized by complex aspects at no run-time overhead. The combination of stateless functors and structures, and our monad with compositional state makes aspects composable without having to worry about value aliasing. The only constraints to compositionality are the typing ones plus the constraints we specifically impose, including semantic constraints.

# 7.1 On aspects

There is an interesting relation with aspect-oriented code [30]: in AspectJ, aspects are (comparatively) lightly typed, and are post-facto extensions of potential program traces, specified in a particular language; these tend to be created to follow the operational behaviour of existing code, but are not restricted to such a setting. In our work, aspects are weaved together "from scratch" to make up a piece of code. One can understand previous work to be more akin to dynamically typed and dynamically specified aspect weaving, while we have started investigating statically typed and statically specified aspect weaving.

While the first two families of aspects (abstract domain and concrete representation) are the most obvious, it is quite difficult to separate them out cleanly. Attempts at such a separation in a non-staged setting have lead to fantastically inefficient code, unacceptable for scientific computation. Staging permitted us, perhaps for the first time, to think in terms of an ideal design without worrying about abstraction penalties. Interestingly, in conversations of the first author with D. Parnas, we discovered this is apparently what [33] was advocating. We believe that we are taking the first steps towards a typed yet efficient realization of these ideas, where the various design-time entities can be directly encoded in machine-checkable form.

# 7.2 Methodology

Our overall approach can best be described as a combination of two approaches: hand-writing a code generator (cogen) suitable for multi-level specialization [49,50] and creating an embedded domain-specific language (EDSL) [51,52]. Our approach, using staging, monads and functors, seems to permit an extensible set of aspects and appears flexible enough for iterative improvement in the design.

As we wanted to ensure that we were indeed firmly in a cogen setting, we abstracted out the underlying programming language completely. This allowed us to both generate (efficient) code and to write a directly runnable (but highly inefficient) version of the algorithm from the same generator. But this essentially abstracted out all of the syntactic sugar of the underlying programming language, and all we were left with was function application and monadic composition. This means the code for our generator looks mostly like Scheme with added syntax for monads!

More specifically we start from a known set of implementations of an algorithm, and extract commonalities and variation points. This is unlike [34] and most subsequent approaches to product families, as we do not over-engineer our design by imagining variations that are unlikely to come up in realistic situations, but only create variations when we notice them in actual use. This approach is quite well-suited to the development of scientific software, which has a rich history and where most useful variations have already appeared in

## some form.

Given a set of commonalities and variation points, the first task is to find semantic reasons for these. The underlying reason then forms the basis for the abstraction – a (potentially higher-order) module is created to encapsulate the various concepts, and these are implemented as generators. It is very important at this stage to make sure to reify all available static information, so that all of it is available to the generation process. While we will see that the technical solutions exist to take advantage of such information, it is still a difficult design problem to properly encode this information. One important item is to try to keep the various pieces of generation-time information as orthogonal as possible. This is unlike ordinary encodings of run-time information, where compression and elision frequently lead to increased efficiency. Whenever dependency between various bits of information is inevitable, then higher-order encodings should be sought. When choices need to be made based on some (static) information, it is important to encode this information by using semantic concepts.

## Acknowledgments

We wish to thank Cristiano Calgano for his help in adapting camlp4 for use with MetaOCaml. Many helpful discussions with Walid Taha are very appreciated. The implementation of the monadic notation, perform, was joint work with Lydia van Dijk. We gratefully acknowledge numerous, helpful suggestions by the anonymous reviewers.

# References

- [1] J. Carette, Gaussian Elimination: a case study in efficient genericity with MetaOCaml, Science of Computer Programming 62 (1) (2006) 3–24, special Issue on the First MetaOCaml Workshop 2004.
- [2] M. B. Monagan, K. O. Geddes, K. M. Heal, G. Labahn, S. M. Vorkoetter, J. McCarron, P. DeMarco, Maple 7 Programming Guide, Waterloo Maple Inc., 2001.
- [3] D. Gruntz, M. Monagan, Introduction to Gauss, SIGSAM BULLETIN: Communications on Computer Algebra 28 (2) (1994) 3–19.
- [4] R. D. Jenks, R. S. Sutor, AXIOM: The Scientific Computation System, Springer Verlag, 1992.
- [5] K. Kennedy, B. Broom, K. Cooper, J. Dongarra, R. Fowler, D. Gannon, L. Johnsson, J. Mellor-Crummey, L. Torczon, Telescoping languages: A strategy for automatic generation of scientific problem-solving systems from annotated libraries, Journal of Parallel and Distributed Computing 61 (12) (2001) 1803– 1826.
- [6] T. L. Veldhuizen, Active libraries and universal languages, Ph.D. thesis, Indiana University Computer Science (May 2004). URL http://osl.iu.edu/∼tveldhui/papers/2004/dissertation.pdf
- [7] A. Cohen, S. Donadio, M. J. Garzar´an, C. A. Herrmann, O. Kiselyov, D. A. Padua, In search of a program generator to implement generic transformations for high-performance computing, Sci. Comput. Program 62 (1) (2006) 25–46.
- [8] K. Czarnecki, U. W. Eisenecker, Generative programming: methods, tools, and applications, ACM Press/Addison-Wesley Publishing Co., 2000.
- [9] T. L. Veldhuizen, Arrays in Blitz++, in: Proceedings of the 2nd International Scientific Computing in Object-Oriented Parallel Environments (ISCOPE'98), Lecture Notes in Computer Science, Springer-Verlag, 1998, pp. 223–230.
- [10] D. R. Musser, A. A. Stepanov, Generic programming, in: ISSAC 1988: Proceedings of the International Symposium on Symbolic and Algebraic Computation, Vol. 358 of Lecture Notes in Computer Science, Springer-Verlag, 1989, pp. 13–25.
- [11] D. R. Musser, A. A. Stepanov, Algorithm-oriented generic libraries, Software Practice and Experience 24 (7) (1994) 623–642.
- [12] J. Siek, L.-Q. Lee, A. Lumsdaine, The Boost Graph Library: User Guide and Reference Manual, Addison-Wesley, 2002.
- [13] I. John V.W. Reynders, J. C. Cummings, The POOMA framework, Comput. Phys. 12 (5) (1998) 453–459.
- [14] R. C. Whaley, A. Petitet, J. J. Dongarra, Automated empirical optimization of software and the ATLAS project, Parallel Computing 27 (1–2) (2001) 3–35.
- [15] E. E. Kohlbecker, D. P. Friedman, M. Felleisen, B. F. Duba, Hygienic macro expansion, in: LISP and Functional Programming, 1986, pp. 151–161.
- [16] D. de Rauglaudre, Camlp4 reference manual, http://caml.inria.fr/camlp4/ manual/ (Jan. 2002).
- [17] K. Czarnecki, J. T. O'Donnell, J. Striegnitz, W. Taha, DSL implementation in MetaOCaml, Template Haskell, and C++, in: C. Lengauer, D. S. Batory, C. Consel, M. Odersky (Eds.), Domain-Specific Program Generation, Vol. 3016 of Lecture Notes in Computer Science, Springer, 2003, pp. 51–72.
- [18] C. Calcagno, W. Taha, L. Huang, X. Leroy, Implementing multi-stage languages using asts, gensym, and reflection, in: F. Pfenning, Y. Smaragdakis (Eds.), GPCE, Vol. 2830 of Lecture Notes in Computer Science, Springer, 2003, pp. 57–76.
- [19] MetaOCaml, http://www.metaocaml.org.
- [20] W. Taha, T. Sheard, Multi-stage programming with explicit annotations, in: Proceedings of the Symposium on Partial Evaluation and Semantic-Based Program Manipulation (PEPM), ACM, Amsterdam, 1997, pp. 203–217.
- [21] W. Taha, Multi-stage programming: its theory and applications, Ph.D. thesis, Oregon Graduate Institute of Science and Technology (1999).
- [22] W. Taha, A sound reduction semantics for untyped CBN multi-stage computation. Or, the theory of MetaML is non-trival, in: PEPM, 2000, pp. 34–43.
- [23] M. Püschel, J. M. F. Moura, J. Johnson, D. Padua, M. Veloso, B. W. Singer, J. Xiong, F. Franchetti, A. Gačić, Y. Voronenko, K. Chen, R. W. Johnson, N. Rizzolo, SPIRAL: Code generation for DSP transforms, Proceedings of the IEEE, special issue on "Program Generation, Optimization, and Adaptation" 93 (2).
- [24] Z. Chen, J. Dongarra, P. Luszczek, K. Rothe, Lapack for clusters project: An example of self adapting numerical software, Hawaii International Conference on System Sciences HICSS-37.
- [25] O. Kiselyov, K. N. Swadi, W. Taha, A methodology for generating verified combinatorial circuits, in: EMSOFT '04: Proceedings of the fourth ACM international conference on Embedded software, ACM, 2004, pp. 249–258.
- [26] J. Carette, O. Kiselyov, Multi-stage programming with Functors and Monads: Eliminating abstraction overhead from generic code, in: Glück and Lowry [53], pp. 256–274.
- [27] K. N. Swadi, W. Taha, O. Kiselyov, E. Pasalic, A monadic approach for avoiding code duplication when staging memoized functions, in: J. Hatcliff, F. Tip (Eds.), PEPM, ACM, 2006, pp. 160–169.
- [28] Source code, http://www.cas.mcmaster.ca/∼carette/metamonads/.
- [29] G. H. Golub, C. F. Van Loan, Matrix Computations, 3rd Edition, Johns Hopkins University Press, Baltimore, MD, 1996.
- [30] G. Kiczales, J. Lamping, A. Menhdhekar, C. Maeda, C. Lopes, J.-M. Loingtier, J. Irwin, Aspect-oriented programming, in: M. Akşit, S. Matsuoka (Eds.), Proceedings European Conference on Object-Oriented Programming, Vol. 1241, Springer-Verlag, 1997, pp. 220–242.
- [31] J. Irwin, J.-M. Loingtier, J. R. Gilbert, G. Kiczales, J. Lamping, A. Mendhekar, T. Shpeisman, Aspect-oriented programming of sparse matrix code, in: ISCOPE '97: Proceedings of the Scientific Computing in Object-Oriented Parallel Environments, Springer-Verlag, London, UK, 1997, pp. 249–256.
- [32] A. Mendhekar, G. Kiczales, J. Lamping, RG: A case-study for aspect-oriented programming, Tech. Rep. SPL97-009 P9710044, Xerox PARC, Palo Alto, CA, USA (February 1997).
- [33] D. L. Parnas, On the criteria to be used in decomposing systems into modules, Commun. ACM 15 (12) (1972) 1053–1058.
- [34] D. L. Parnas, On the design and development of program families, IEEE Trans. Software Eng. 2 (1) (1976) 1–9.
- [35] E. W. Dijkstra, On the role of scientific thought, published as [54]. URL http://www.cs.utexas.edu/users/EWD/ewd04xx/EWD447.PDF
- [36] W. Zhou, J. Carette, D. J. Jeffrey, M. B. Monagan, Hierarchical representations with signatures for large expression management, in: Proceedings of Artificial Intelligence and Symbolic Computation, Vol. 4120 of Lecture Notes in Computer Science, 2006, pp. 254–268.
- [37] A. Bondorf, Improving binding times without explicit CPS-conversion, in: 1992 ACM Conference on Lisp and Functional Programming. San Francisco, California, 1992, pp. 1–10.
- [38] A. Bondorf, D. Dussart, Improving CPS-based partial evaluation: Writing cogen by hand, in: ACM SIGPLAN Workshop on Partial Evaluation and Semantics-Based Program Manipulation, Orlando, Florida, 1994, pp. 1–9.
- [39] S. Peyton Jones, et al., The Revised Haskell 98 Report, Cambridge Univ. Press, 2003, also on http://haskell.org/.
- [40] E. Moggi, Notions of computation and monads, Information and Computation 93 (1) (1991) 55–92.
- [41] A. Filinski, Representing monads, in: POPL, 1994, pp. 446–457.
- [42] S. Liang, P. Hudak, M. Jones, Monad transformers and modular interpreters, in: POPL '95: Conference Record of the Annual ACM Symposium on Principles of Programming Languages, ACM Press, New York, 1995, pp. 333–343.
- [43] W. Taha, M. F. Nielsen, Environment classifiers, in: POPL '03: Conference Record of the Annual ACM Symposium on Principles of Programming Languages, ACM Press, New York, 2003, pp. 26–37.
- [44] MLton team, Property list, http://mlton.org/PropertyList.
- [45] R. L. Burden, J. D. Faires, Numerical analysis: 4th ed, PWS Publishing Co., Boston, MA, USA, 1989.
- [46] E. H. Bareiss, Sylvester's identity and multistep Gaussian Elimination, Math. Comput. 22 (103) (1968) 565–579.
- [47] J. Eckhardt, R. Kaiabachev, E. Pasalic, K. N. Swadi, W. Taha, Implicitly heterogeneous multi-stage programming, in: Glück and Lowry  $[53]$ , pp. 275– 292.
- [48] S. M. Watt, Aldor, in: J. Grabmeier, E. Kaltofen, V. Weispfennig (Eds.), Computer Algebra Handbook: Foundations, Applications, Systems, Springer Verlag, 2003, pp. 265–270.
- [49] R. Glück, R. Nakashige, R. Zöchling, Binding-time analysis applied to mathematical algorithms, in: System Modelling and Optimization, Chapman and Hall, 1995, pp. 137–146.
- [50] R. Glück, J. Jørgensen, An automatic program generator for multi-level specialization, Lisp and Symbolic Computation 10 (2) (1997) 113–158.
- [51] P. Hudak, Building domain-specific embedded languages, ACM Comput. Surv. 28 (4es) (1996) 196.
- [52] M. Mernik, J. Heering, A. M. Sloane, When and how to develop domain-specific languages, ACM Comput. Surv. 37 (4) (2005) 316–344.
- [53] R. Glück, M. R. Lowry (Eds.), Generative Programming and Component Engineering, 4th Internation Conference, GPCE 2005, Tallinn, Estonia, September 29 - October 1, 2005, Proceedings, Vol. 3676 of Lecture Notes in Computer Science, Springer, 2005.
- [54] E. W. Dijkstra, On the role of scientific thought, in: Selected Writings on Computing: A Personal Perspective, Springer-Verlag, 1982, pp. 60–66.

### A The perform monad notation

We support four different constructs to introduce a monadic expressions:

```
perform exp
perform exp1; exp2
perform x <-- exp1; exp2
perform let x = foo in exp
```
which is almost literally the grammar of the Haskell's "do"-notation, with the differences that Haskell uses do and  $\leq$  where we use perform and  $\leq$  --. We support not only let  $x = f \circ \circ$  in  $\ldots$  expressions but arbitrarily complex let-expressions, including let rec and let module.

The actual bind function of the monad defaults to bind and the patternmatch–failure function to failwith (only used for refutable patterns). Extended forms of perform let us override these defaults. For example, to use the function named bind from module Mod, we write

perform with module Mod in exp2

## B Code of the GenIV5 algorithm

The code generated for GenIV5, fraction-free LU of the integer matrix represented by a flat vector, full pivoting, returning the U-factor, the determinant and the rank. The comments, however, were inserted by hand.

```
val resIV5 : ('a, GVC_I.contr -> GenIV5.0.res) code =
  .<fun a_1 ->
   let t_2 = (ref 0) in
  let t_3 = (ref 0) in
  let t_4 = (a_1) {arr = (Array.copy a_1.arr)} in
  let t_5 = a_1.m in (* magnitude of det *)
  let t_6 = a_1.n in (* sign of the det *)
   let t_7 = (ref 1) in
  let t_8 = (ref 1) in
   while (((t_3) < t_5) && ((t_2) < t_6) do
   let t_{13} = (! t_{2}) in
   let t_14 = (! t_3) in
   let t_15 = (ref (None)) in
   let t_34 =begin (* full pivoting, search for the pivot *)
```

```
for j_{.}30 = t_{.}13 to (t_{.}6 - 1) do
    for j_31 = t_14 to (t_5 - 1) do
     let t_2= (t_4.arr).((j_30 * t_4.m) + j_31) in
     if (t_32 \leftrightarrow 0) then
      (match (! t_15) with
       | Some (i_33) ->
          if ((abs (snd i_33)) > (abs t_32)) then
           (t_15 := (Some ((j_30, j_31), t_32)))else ()
       | None -> (t_15 := (Some ((j_30, j_31), t_32))))
     else ()
    done
   done;
   (match (! t_15) with
    | Some (i_16) -> (* swapping of columns *)
       if ((\text{snd } (fst i_16)) \Leftrightarrow t_14) then begin
        let a_23 = t_4.arrand nm_24 = (t_4.n * t_4.m)and m_225 = t_4.m in
        let rec loop_26 =
         fun i1_27 ->
         fun i2_28 ->
           if (i2_28 < nm_24) then
            let t_29 = a_23.(i1_27) in
            a_23.(i1_27) <- a_23.(i2_28);
            a_23.(i2_28) <- t_29;
            (loop_26 (i1_27 + m_25) (i2_28 + m_25))
           else () in
        (loop_26 t_14 (snd (fst i_16)));
        (t_8 := (f - (1 \t_8))) (* adjust the sign of det *)
       end else ();
       if ((fst (fst i_16)) \leftrightarrow t_13) then begin (* swapping of rows *)
        let a_17 = t_4 \cdot arr and m_18 = t_4 \cdot m in
        let i1_19 = (t_13 * m_18) and i2_20 = ((snd (fst i_16)) * m_18) in
        for i_{21} = 0 to (m_{18} - 1) do
         let t_22 = a_17.(i1_19 + i_21) in
         a_{17}.(i1_{19} + i_{21}) \leftarrow a_{17}.(i2_{20} + i_{21});a_17.(i2_20 + i_21) < -t_22done;
        (t_8 := (^{\sim} - (! t_8)))end else ();
       (Some (snd i_16))
    | None -> (None))
  end in
 (match t_34 with
  | Some (i_35) ->
     begin (* elimination loop *)
      for j_{-}36 = (t_{-}13 + 1) to (t_{-}6 - 1) do
       let t_37 = (t_4.arr) . ((j_36 * t_4.m) + t_14) in
       if (t_37 \leftrightarrow 0) then begin
        for j_{-}38 = (t_{-}14 + 1) to (t_{-}5 - 1) do
         (t_4.arr) . ((j_36 * t_4.m) + j_38) <-
          (((t_4.arr).((j_36 * t_4.m) + j_38) * i_35) -((t_4.arr).((t_13 * t_4.m) + j_38) * t_37)) / ((t_17))done;
        (t_4.arr) . ((j_36 * t_4.m) + t_14) < 0end else ()
      done;
      (t_7 := i_35)end;
     (t_{2} := ((! t_{2}) + 1)) (* advance the rank *)
  | None -> (t_8 := 0));
 (t_3 := ((t_1 t_3) + 1))done;
(t_4, (* matrix with the U factor *)
if ((! t_8) = 0) then 0 (* adjust the sign of the determinant *)
else if ((! t_8) = 1) then (! t_7)else (~- (! t_7)), (! t_2))>.
```
#### C Code of the GenFA9 algorithm

The code generated for GenFA9, LU of the floating point non-augmented matrix represented by a 2D array, row pivoting, returning the complete factorization: L and U factors packed in a single matrix and the permutation matrix

```
represented as the list of row number exchanges.
  val resFA9 : ('a, GAC_F.contr -> GenFA9.O.res) code =
     .<fun a_1 \rightarrowlet t_2 = (ref 0) in
      let t_3 = (ref 0) in
     let t_5 = (Array.map (fun x_4 \rightarrow (Array.copy x_4)) (Array.copy a<sub>-</sub>1)) in
     let t_6 = (Array.length a_1. (0)) in
     let t_7 = (Array.length a_1) in
     let t_8 = (ref ([])) in (* accumulate permutations in a list *)
      while (((t_3) < t_6) && ((t_2) < t_7) do
      let t_9 = (1 t_2) in
      let t_10 = (! t_3) in
      let t_11 = (ref (None)) in
      let t_17 =begin (* row pivoting *)
        for j_{1}14 = t_{9} to (t_{7} - 1) do
         let t_{15} = (t_{5}.(j_{14})).(t_{10}) in
          if (t_15 \leftrightarrow 0.) then
           (match (! t_11) with
            | Some (i_16) ->
               if ((abs_fload (snd i_16)) < (abs_fload t_15)) then
                (t_11 := (Some (j_14, t_15)))else ()
            | None -> (t_11 := (Some (j_14, t_15))))
          else ()
         done;
         (match (! t_11) with (* swapping of rows *)
          | Some (i_12) ->
             if ((fst i_12) <> t_9) then begin
              let t_{13} = t_{5}(t_{9}) in
              t_{-5}.(t_{-9}) \leftarrow t_{-5}.(fst i_{-12});t_5.(fst i_12) <- t_13; (* and accumulate permutations *)
              (t_{8} := ((RowSwap ((fst i_{11}), t_{9})): ((t_{18}, t_{19}))end else ();
             (Some (snd i_12))
          | None -> (None))
        end in
       (match t_17 with (* elimination loop *)
        | Some (i_18) ->
           begin
            for j_19 = (t_9 + 1) to (t_7 - 1) do
            let t_20 = (t_5.(j_19)).(t_10) in
             if (t_20 \leftrightarrow 0.) then
              for j_21 = (t_10 + 1) to (t_6 - 1) do
               (t_5.(i_19)).(i_21) <-
                ((t_5.(j_19)).(j_21) - ((t_20 / . i_18) * . (t_5.(t_9)).(j_21)))done
             else ()
            done;
            ()
           end;
           (t_2 := ((! t_2) + 1))| None -> ());
       (t_3 := ((t_1 + 3) + 1))done;
      (t_5, (l_5, (l_5)). (* return both L and U factors, list permutations *)
```